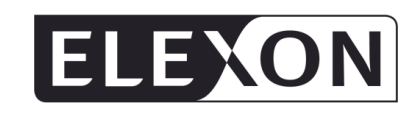

# **Settlement Administration Agent User Requirements Specification**

**Synopsis** The Settlement Administration Agent is responsible for

Balancing Mechanism and Imbalance Settlement processes. This document describes the detailed requirements of this service.

calculating payments resulting from trades in both the

**Version** 17.0

**Effective date** 1 August 2014

#### **Intellectual Property Rights, Copyright and Disclaimer**

The copyright and other intellectual property rights in this document are vested in ELEXON or appear with the consent of the copyright owner. These materials are made available for you for the purposes of your participation in the electricity industry. If you have an interest in the electricity industry, you may view, download, copy, distribute, modify, transmit, publish, sell or create derivative works (in whatever format) from this document or in other cases use for personal academic or other non-commercial purposes. All copyright and other proprietary notices contained in the document must be retained on any copy you make.

All other rights of the copyright owner not expressly dealt with above are reserved.

No representation, warranty or guarantee is made that the information in this document is accurate or complete. While care is taken in the collection and provision of this information, ELEXON Limited shall not be liable for any errors, omissions, misstatements or mistakes in any information or damages resulting from the use of this information or action taken in reliance on it.

**Balancing and Settlement Code Page 1 of 79**

### **Table of Contents**

**Deleted: 23 Deleted: 24 Deleted: 26 Deleted: 27 Deleted: 46 Deleted: 47 Deleted: 49 Deleted: 49 Deleted: 51 Deleted: 54 Deleted: 55 Deleted: 56 Deleted: 57 Deleted: 58 Deleted: 58 Deleted: 60 Deleted: 61 Deleted: 61 Deleted: 62 Deleted: 63 Deleted: 64 Deleted: 65 Deleted: 67 Deleted: 71 Deleted: 71 Deleted: 71 Deleted: 72 Deleted: 72 Deleted: 73 Deleted: 73 Deleted: 75 Deleted: 75 Deleted: 80 Deleted: 81 Deleted: 82**

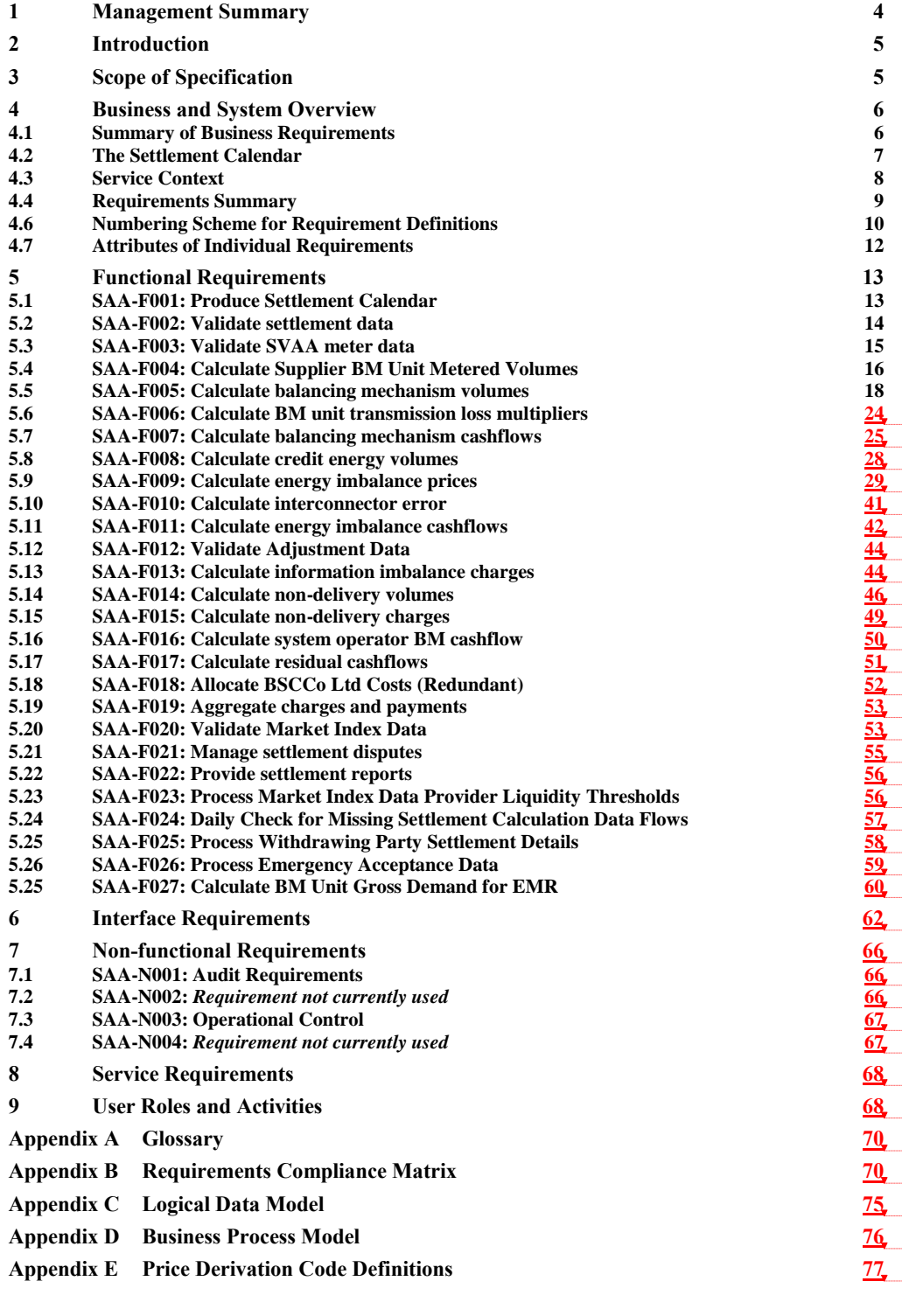

**Balancing and Settlement Code Page 2 of 79**

### **Amendment History**

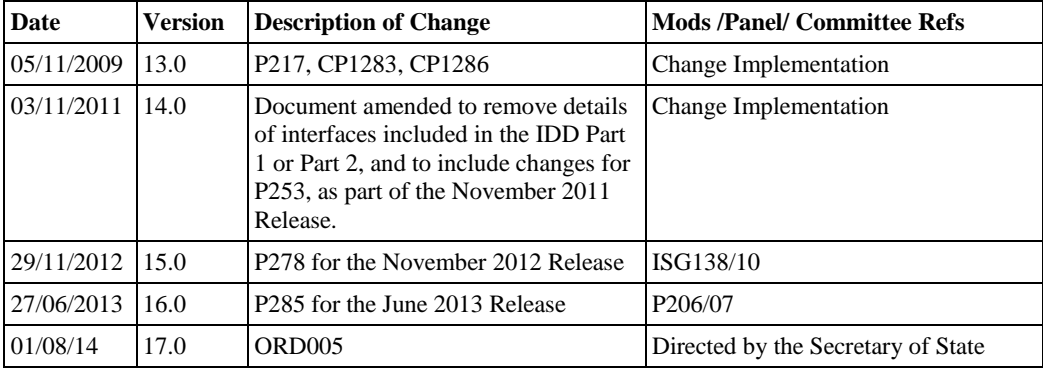

### <span id="page-3-0"></span>**1 Management Summary**

The Settlement Administration Agent (SAA) is one of the suite of seven services that support the operation of the Balancing and Settlement Code (BSC).The SAA role is critical to the successful operation of the BSC, as it calculates the credit and debit payments resulting both from trades made in the Balancing Mechanism (BM) and from imbalances between contracted and actual generation or consumption. The principal business processes involved may be summarised as:

- The capture of data relating to the operation of the BM and the settlement of imbalances in each half hour, from a range of sources;
- For each Settlement Day, execution of the BM and imbalance calculations as dictated by the Settlement Calendar, so that a minimum of six Settlement and Reconciliation runs are carried out for each day over a period of 14 months following the Settlement Date;
- Preparation and distribution of a series of Settlement reports to BSC Parties, the FAA and other parties, detailing the results of each day's Settlement calculations; and
- Support of the Disputes management process which enables BSC Parties to query the reported outcome of the Settlement and Reconciliation runs.

The purpose of this document is to provide a complete specification of the set of business requirements which the SAA service must satisfy for all of its various user types. These range from the BSC Parties to BSCCo Ltd and its various agents, including the operators of the SAA itself and the other BSC services. Similar documents will be produced to define the requirements for the other services. A convention has therefore been used for uniquely identifying the requirements in each document, so as to ensure that the fulfilment of each requirement can be unambiguously traced through the subsequent functional specification, design and implementation. This is of particular importance for the implementation of the SAA, CRA and CDCA services, which use a single integrated computer system. This document does not, however, attempt to describe the integration of those services, which would be inappropriate for this SAA User Requirement Specification (URS).

The requirements which have been identified have been divided into four categories:

- Functional requirements those requirements relating to a specific business activity, usually requiring some degree of automated support;
- Interface requirements the detailed requirements for the exchange of data between the SAA, the other BSC services shown above, and the external participants (and covered in more detail in the Interface Definition and Design (IDD) documents);
- Non-functional requirements those requirements relating to such activities as security (both physical and user access related), audit, and system housekeeping (systems backups and archiving etc.). It is anticipated that the majority of these will be common to all of the services to be provided;

**Balancing and Settlement Code Page 4 of 79**

 Service requirements - the underlying service delivery requirements of the SAA service, including such as issues as performance, volumetrics, number of Settlement runs to be carried out.

These requirements are catalogued in sections 5 to 8 respectively.

### <span id="page-4-0"></span>**2 Introduction**

This document is the User Requirements Specification (URS) for the Settlement Administration Agent role within the Balancing and Settlement Code Services. It is one of a set of documents forming the baseline for requirements of the seven BSC central system services. This document set comprises:

- BMRA URS;
- CRA URS;
- SAA URS;
- ECVAA URS;
- CDCA URS;
- FAA URS;
- SVAA URS;
- Interface Specification.

The objective of this document is to provide a complete specification of the requirements that the SAA service must meet, from the users' point of view. For this purpose, the "users" include BSCCo Ltd, Ofgem, National Grid as the balancing mechanism operator, other Service Providers, BSC Parties (including Distribution companies as parties), and the SAA Service Provider's own operators.

This User Requirements Specification forms the input to the System Specification for the SAA Service. The System Specification constitutes the definition of the computer system requirements to be built in support of the SAA Services.

It should be noted that whereas this URS describes the requirements of the SAA *Service* in isolation, the computer system built to support these requirements will be a combined SAA, CRA and CDCA system.

# <span id="page-4-1"></span>**3 Scope of Specification**

This document provides a specification of the requirements for the Settlement Administration Agent (SAA) Service within the BSC Services Agreement. The requirements are described from the point of view of the SAA Service users.

The document is divided into the following chapters.

- Chapter 4, Business and System Overview describes the business context of the SAA Service;
- Chapter 5, Functional Requirements describes the functional requirements of the Service from the point of view of the Service users;
- Chapter 6, Interfaces Requirements describes the interfaces with the external users of the Service;
- Chapter 7, Non-Functional Requirements describes the non-functional requirements of the Service, such as auditing, security and resilience;
- Chapter 8, Service Requirements describes the service delivery requirements of the Service, such as performance and volumetrics;
- Chapter 9, User Roles and Activities describes the roles supporting day to day operation of the Service and external users of the Service, such as other Service Providers and BSCCo Ltd;
- Appendix A: Glossary includes a glossary of terms and acronyms;
- Appendix B: Requirements Compliance Matrix shows the mapping of requirements defined by this document to requirements set out in the Customer's Tender Invitation documents;
- Appendix C: Logical Data Model;
- Chapter 14, Appendix D: Business Process Model.

#### <span id="page-5-0"></span>**4 Business and System Overview**

This section provides an overview of the Settlement Administration Agent (SAA) business requirements and is for indicative purposes only. The definitive statement of requirements are given in the following chapters.

#### <span id="page-5-1"></span>**4.1 Summary of Business Requirements**

The SAA will receive the inbound data, provided by other BSC Services, and perform calculations based on the validated data such that the financial debits and credits determined under the BSC of each BSC Party can be determined. The Funds Administration Agent will then be advised of the required financial transfers. This operation will be performed in accordance with the Settlement Timetable. The SAA service will also produce reports for distribution to BSC Parties and others, such as BSCCo Ltd and the System Operator.

The information the SAA service will calculate will include:

- Balancing Mechanism accepted bid/offer volumes and prices,
- System Buy and System Sell price,
- BM Unit Transmission Loss Multipliers,
- Interconnector Error Administrator's energy volumes,
- Information Imbalance Charges,
- Credited energy volumes,
- Non-delivery volumes and charges,
- Energy imbalance charges,
- Other costs, including System Operator charge, BSCCo Ltd administration charge, and SAA administration charge and Residual cash-flow reallocation.

Services will be provided to support the Disputes Process, including re-runs of the Settlement calculations as required.

In addition, the SAA service will produce and publish the Settlement Calendar.

### <span id="page-6-0"></span>**4.2 The Settlement Calendar**

The settlement rules require the SAA to perform at least six standard settlement runs in respect of each settlement day, together with any dispute requested under the auspices of the BSC. The set of settlement runs to be carried out for each settlement day will consist of:

- Interim Initial Settlement;
- Initial Settlement;
- Reconciliation Settlement (3 runs)
- Final Reconciliation;
- Settlement Dispute (runs as necessary).

The Settlement Calendar will be constructed so as to smooth the processing of these settlement runs, as necessary, across available working days with the aim of reducing the necessity of running more than ten settlements runs on any given working day and to meet the payment timetable as produced by the FAA.

The CDCA is required to supply the ECVAA with aggregated BM Unit Meter Volume data for Credit Cover purposes. Although not part of Settlement this 'Credit Cover Volume Allocation Run' will be scheduled from and be part of the Settlement Calendar.

**Balancing and Settlement Code Page 7 of 79**

### <span id="page-7-0"></span>**4.3 Service Context**

The following diagram illustrates the context of the SAA service within the wider market of the Balancing and Settlement Code. This is a simplified view for clarity; section 6 describes the interfaces from the SAA service to other parties in detail.

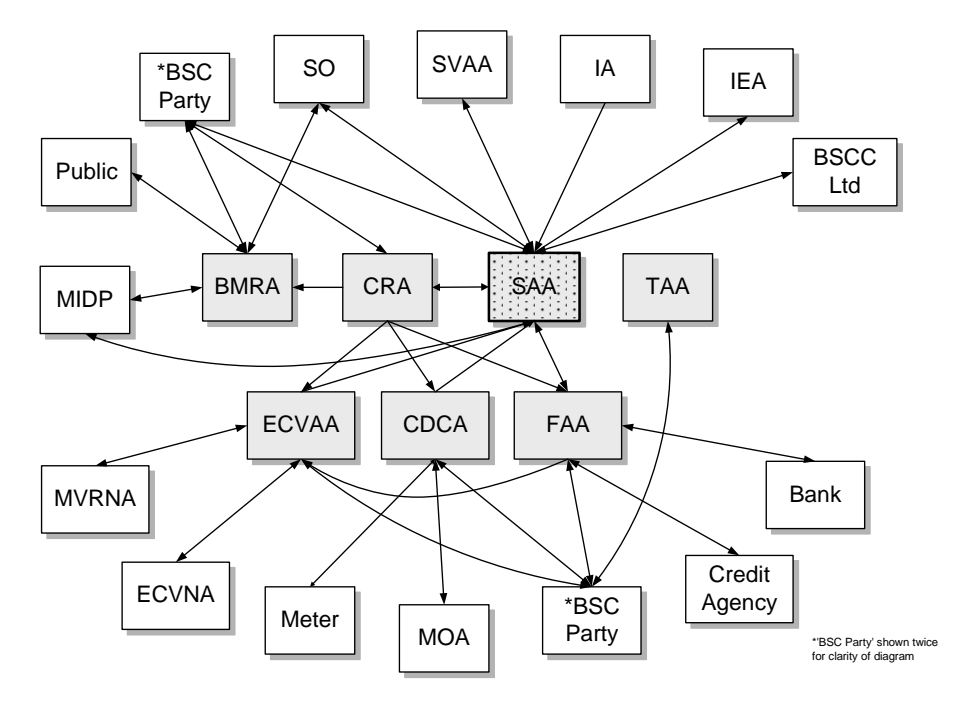

**Balancing and Settlement Code Page 8 of 79**

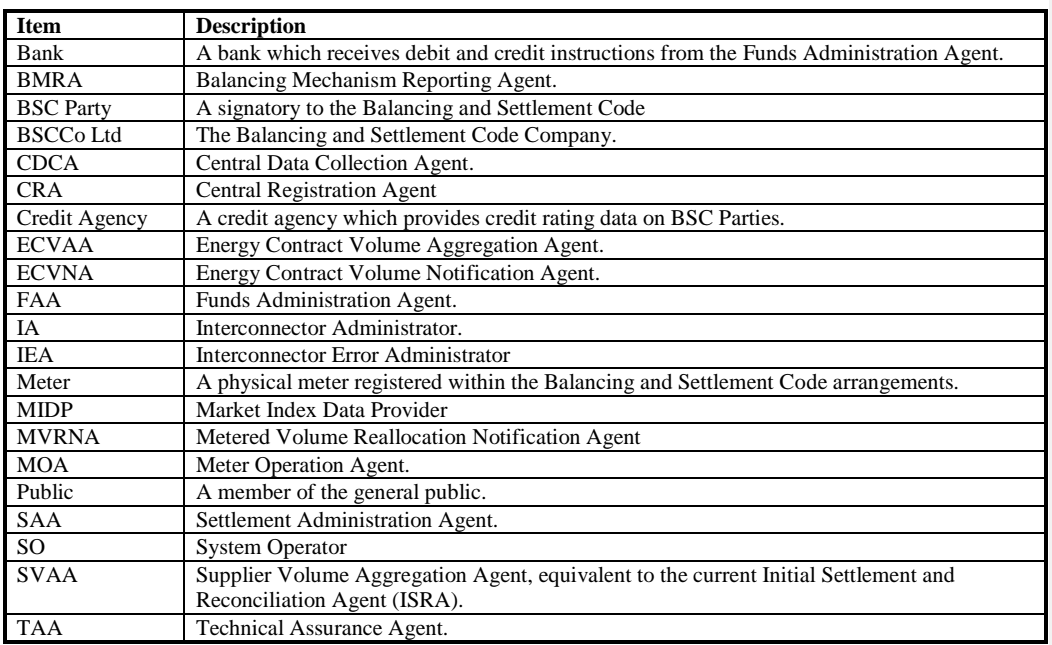

**Formatted:** Normal, Indent: Left: 0 cm, First line: 0 cm, Space After: 0 pt

# <span id="page-8-0"></span>**4.4 Requirements Summary**

The following table summarises the requirements of the SAA service. These are then described in detail in section 5, including the source reference for each requirement.

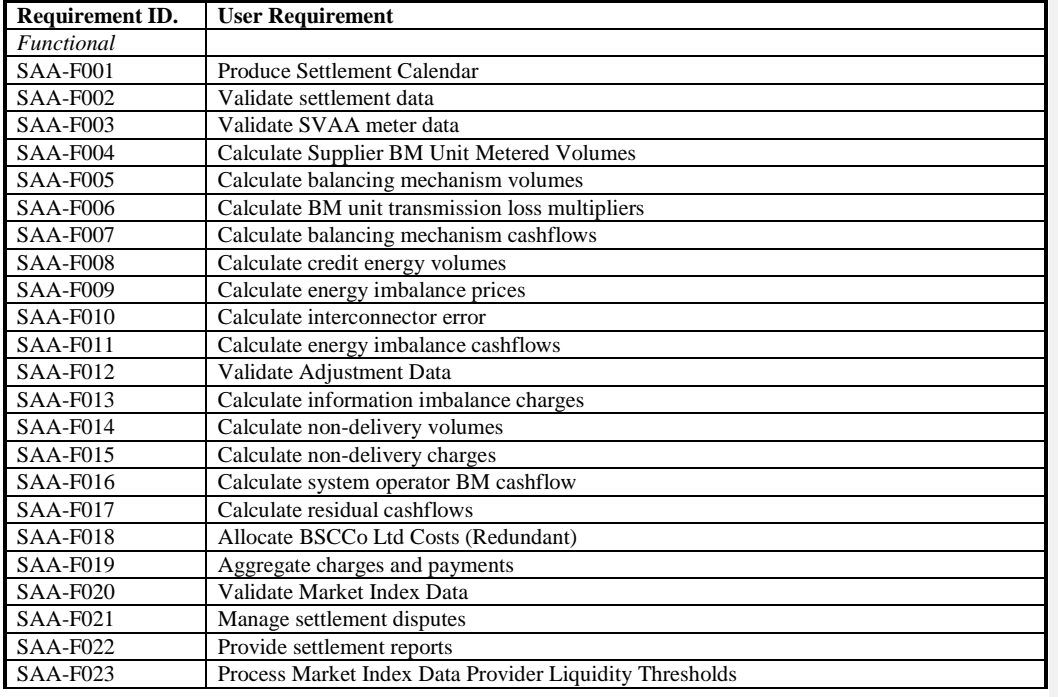

**Balancing and Settlement Code Page 9 of 79**

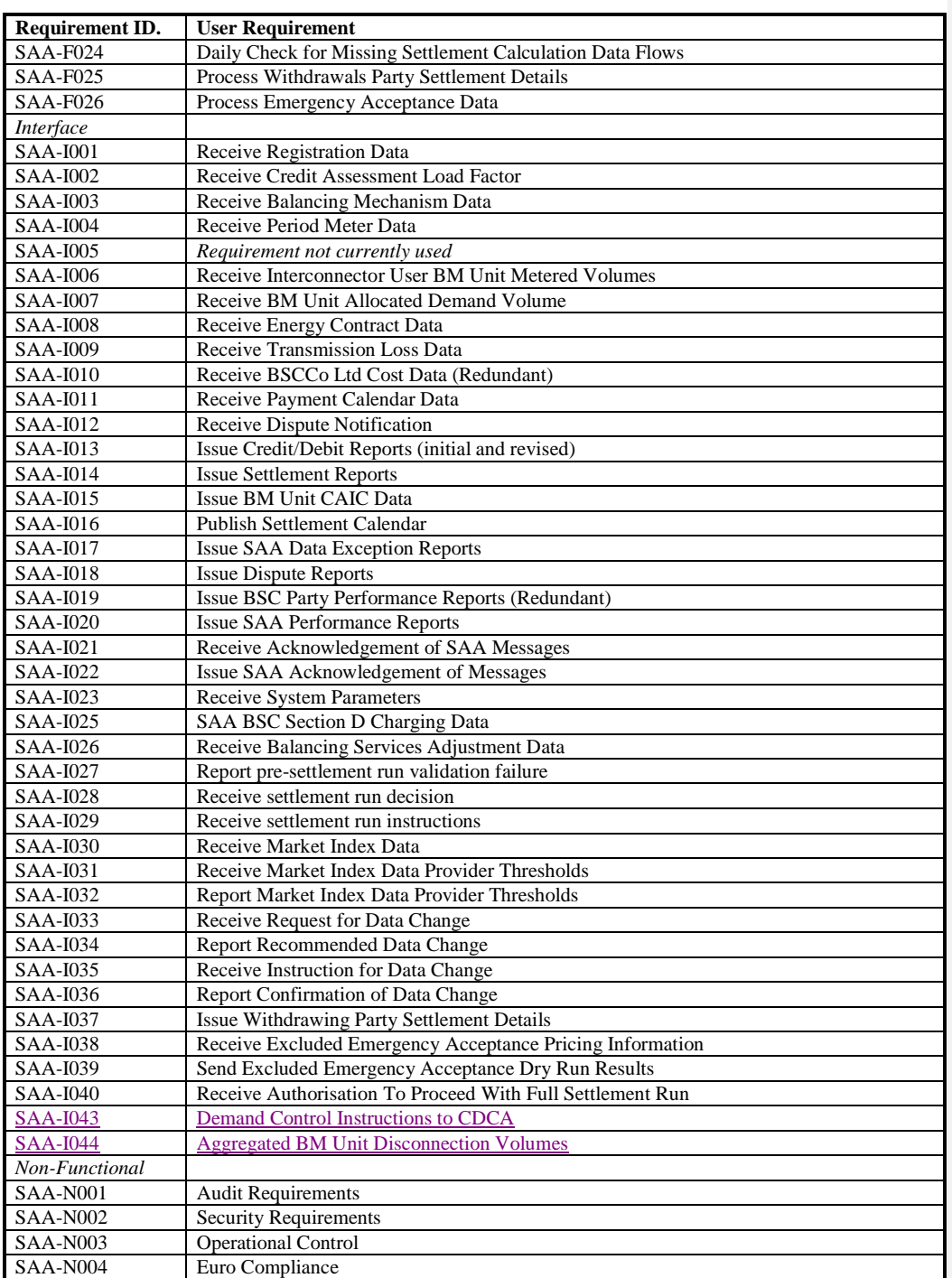

### <span id="page-9-0"></span>**4.6 Numbering Scheme for Requirement Definitions**

As described in section 2, the set of baseline requirement documents includes a User Requirements Specification for each of the services of the central BSC systems

**Balancing and Settlement Code Page 10 of 79**

(except FAA - see footnote 1). Within these documents each requirement across the set of services is uniquely identified to provide traceability of each individual requirement from URS to System Specification (functional specification) and then to Design Specification (technical specification).

In keeping with industry good practise, this URS adopts a requirements numbering system that works as follows:

1. Each requirement is associated with either an individual service, or as common to all services supported by the central systems. (TAA is typically excluded from the latter.) If a requirement applies to more than one service, but not all (e.g. two out of six), then the requirement is restated for each, i.e. there would be two separately numbered requirements (which happen to be the same) in this example.

Each requirement is prefaced by one of the following codes, as a clear indicator as to which service generates the business need:

- CRA (Central Registration Agent);
- SAA (Settlement Administration Agent);
- CDCA (Central Data Collection Agent);
- ECVAA (Energy Contract Volume Aggregation Agent);
- BMRA (Balancing Mechanism Reporting Agent);
- TAA (Technical Assurance Agent);
- FAA (Funds Administration Agent);
- GEN (General).
- 2. Requirements are categorised into the following headings:
	- Functional (F), a specific business requirement of the service.
	- Interface (I), a requirement for data exchange between services or to external parties.
	- Non-functional (N), which includes auditing, security, resilience etc. The majority of these will probably be associated with the General (GEN) service.
	- Service (S), which includes all time-related service delivery requirements, including performance and volumetrics.
- 3. Within a service, each requirement has unique number in the range 001 to 999. Numbers are not unique across services. Leading zeroes are always included.

**Balancing and Settlement Code Page 11 of 79**

Combining 1, 2 and 3 thus gives the following format for numbering each requirement (including a separator character):

### *[Service]-[Category][Number]*

For example:

- CRA-F001
- BMRA-S022
- GEN-N112
- SAA-I033

#### <span id="page-11-0"></span>**4.7 Attributes of Individual Requirements**

For each identified requirement, the following items of information are represented in a tabular format:

**Requirement ID:** a unique identifier for the requirement, as described above.

**Status:** while the majority of SAA requirements will be mandatory for the Go Live date, others may not necessarily be. This field indicates whether the requirement is Mandatory (M) or Optional (O) in this context.

**Title:** a short descriptive title for the requirement.

**BSC reference:** a cross reference to the BSC documentation which is the original source of the business need. In most cases this will include a reference to the relevant Service Description and where appropriate, any Change Proposals or Modifications that have affected a particular requirement.

**Man/auto:** this field provides an indication as to whether a given requirement is likely to be satisfied by a manual, as opposed to automated, mechanism. For interface requirements an additional mechanism of 'via shared database' may be specified indicating that combined computer system will be built for the SAA, CRA and CDCA services. This mechanism statement is not however intended to be prescriptive, and the approach to supporting any individual requirement will be made definitively during the design phase.

**Frequency:** an indication of how often a business event will take place. Minimum, maximum and average frequencies, and any timing or scheduling requirements, are also identified here, as appropriate.

**Volumes:** data volumes associated with the requirement are identified here; this may include an estimate of the initial volume, and subsequent growth rates.

The requirement is then described in detail, with any associated specific nonfunctional and interface requirements separately identified. Any outstanding issues relating to the requirement definition are also identified.

**Balancing and Settlement Code Page 12 of 79**

# <span id="page-12-0"></span>**5 Functional Requirements**

This section describes the detailed set of business requirements for the Settlement Administration Service. To ensure traceability through to other deliverable documents such as the System Specification and Design Specification, each requirement is uniquely numbered, based on the convention described in section 4..

<span id="page-12-1"></span>**5.1 SAA-F001: Produce Settlement Calendar**

| <b>Requirement ID:</b><br>SAA-F001 | Status:<br>М | <b>Title:</b><br><b>Produce Settlement</b><br>Calendar | <b>BSC</b> reference:<br>SAA SD 5.2, SAA BPM<br>3.2, CP555, P215 |
|------------------------------------|--------------|--------------------------------------------------------|------------------------------------------------------------------|
| Man/auto:                          | Frequency:   | Volumes:                                               |                                                                  |
| Manual                             | On demand.   |                                                        |                                                                  |

### **Functional Requirement:**

The SAA shall produce a Settlement Calendar that is consistent with the Payment Calendar (published by the Funds Administration Agent) and defines when the Settlement runs should take place for each Settlement Day, taking account for bank holidays etc. (See NETA Clarification Note CR\_99813\_06b: 2.1)

The calendar shall also specify when data needs to be provided to the SAA from each party/agent providing data in order to enable the payment calendar to be complied with.

The calendar shall also specify when data needs to be provided to the ECVAA from each party/agent for the purposes of Credit Cover.

The Settlement Calendar shall be provided to all such parties/agents for comment and shall be approved by BSCCo Ltd.

### **Non Functional Requirement**:

The Settlement Calendar shall cover the year starting 1<sup>st</sup> April.

FAA will issue a draft Payment Calendar to SAA by January 15<sup>th</sup>, and SAA shall respond with any comments to BSCCo Ltd within 5 working days of receipt. After resolution of any issues, FAA will issue the authorised Payment Calendar, by  $31<sup>st</sup>$  January.

On receipt of the authorised Payment Calendar from FAA, SAA shall prepare and issue a draft Settlement Calendar to BSCCo Ltd, CDCA and SVAA within 10 working days. On receipt of approval of the Settlement Calendar from BSCCo Ltd, SAA shall issue the approved Settlement Calendar to CDCA, SVAA and BSC Parties within two working days.

### **Interfaces:**

**Issues:**

### <span id="page-13-0"></span>**5.2 SAA-F002: Validate settlement data**

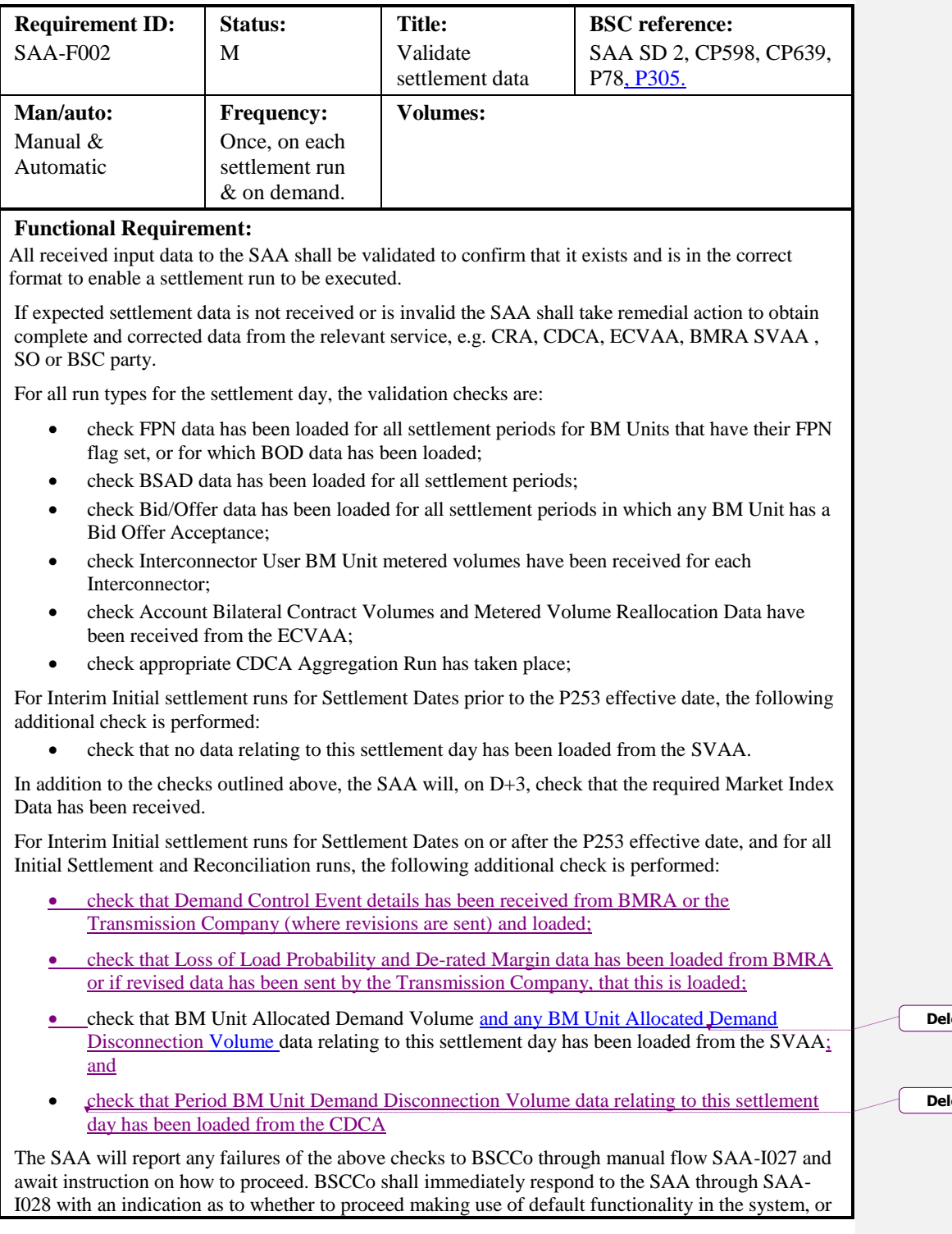

**Balancing and Settlement Code** 

**© ELEXON Limited 2014**

**leted:** Disconnected

**Deleted:** .

whether to suspend the run pending further instruction. Instruction on how to proceed other than by substituting system default data shall be received by SAA from BSCCo through SAA-I029.

### **Non Functional Requirement:**

### **Interfaces:**

See SAA-I027, SAA-I028, SAA-I029

**Issues:**

### <span id="page-14-0"></span>**5.3 SAA-F003: Validate SVAA meter data**

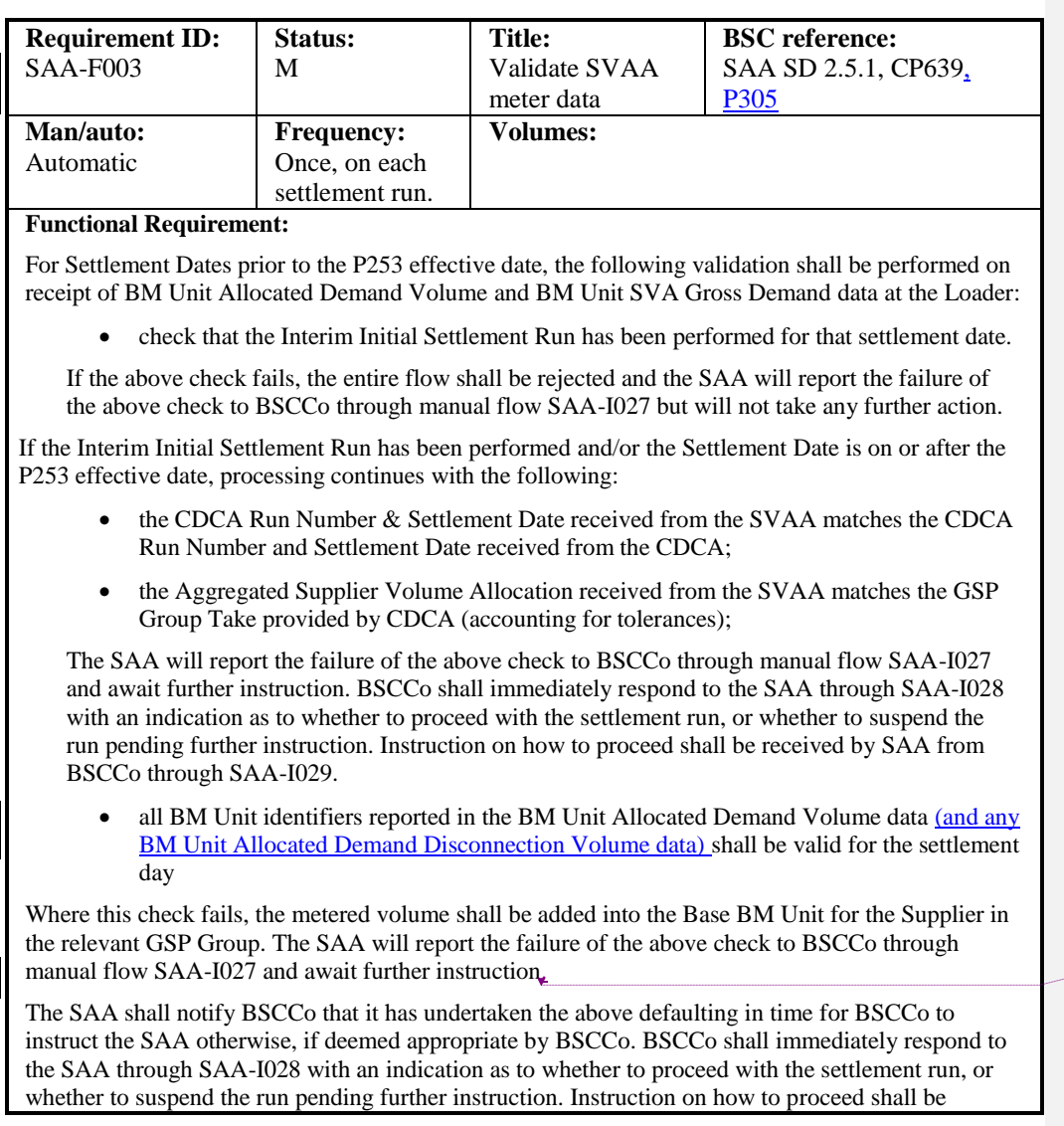

**Deleted:** .

**Balancing and Settlement Code Page 15 of 79**

received by SAA from BSCCo through SAA-I029.

The following Pre-Run additional checks shall be performed:

- BM Unit Allocated Demand Volume and any BM Unit Allocated Demand Disconnection Volume data has been received from SVAA.
- the SVAA has supplied data for all supplier BM Units

The SAA will report any failure of the above checks to BSCCo through manual flow SAA-I027 and await instruction on how to proceed. BSCCo shall immediately respond to the SAA through SAA-I028 with an indication as to whether to proceed with the settlement run, or whether to suspend the run pending further instruction. Instruction on how to proceed shall be received by SAA from BSCCo through SAA-I029.

CDCA Run Number & Settlement Date received from SVAA matches that from CDCA.

If there is a discrepancy, the SAA will check with the SVAA and CDCA. If the discrepancy cannot be resolved, the SAA will report the failure of the above check to BSCCo through manual flow SAA-I027 and await instruction on how to proceed. BSCCo shall immediately respond to the SAA through SAA-I028 with an indication as to whether to proceed with the settlement run, or whether to suspend the run pending further instruction. Instruction on how to proceed shall be received by SAA from BSCCo through SAA-I029.

Note that where a volume is not specified for a Supplier BM Unit, no value is loaded. Where that volume is required in processing functions, a default value of zero is applied by the processing function.

### **Non Functional Requirement:**

The SAA Service shall receive BM Unit Allocated Demand Volume, BM Unit Allocated Disconnection Demand Volume (where appropriate) and BM Unit SVA Gross Demand in accordance with the Settlement Calendar.

### **Interfaces:**

See SAA-I007, SAA-I027, SAA-I028, SAA-I029, SAA-I041

**Issues:**

### <span id="page-15-0"></span>**5.4 SAA-F004: Calculate Supplier BM Unit Metered Volumes**

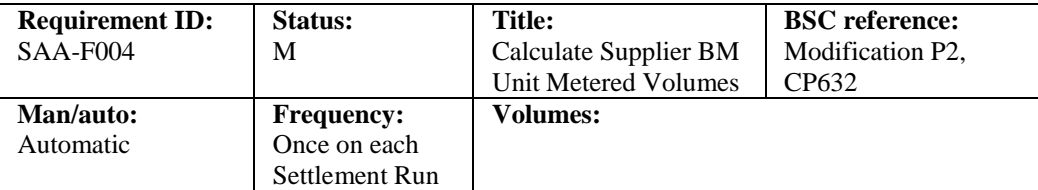

#### **Functional Requirement:**

For Interim Initial settlement runs for Settlement Dates on or after the P253 effective date, and for all Initial Settlement and subsequent Settlement Runs, the SAA shall use the BM Unit Allocated Demand Volume received from SVAA via interface SAA-I007.

For Interim Initial Settlement Runs for Settlement Dates prior to the P253 effective date only, where this data is not available, the SAA shall calculate QM<sub>ij</sub> for Supplier BM Units using data from previous Settlements Days and Periods, as follows.

1: Determine the previous Settlement Day d΄ to use in estimating the Supplier BM Unit Metered

**Balancing and Settlement Code Page 16 of 79**

Volumes for Settlement Day d as follows:

Settlement Day d<sup>'</sup> shall be the most recent Settlement Day prior to d that is:

- a) the same day of the week as day d,
- b) not a clock change day, and
- c) a day on which an Initial Settlement (SF) Run has taken place.
- 2: Determine the Settlement Period j΄ on Settlement Day d΄ to use in estimating the Supplier BM Unit Metered Volumes for Settlement Period j of Settlement Day d as follows:
	- a) If day d is not a clock change day, then  $j' = j$
	- b) If day d is a short clock change day, then:

i) If 
$$
j \leq 2
$$
 then  $j' = j$ 

ii) If  $j > 2$  then  $j' = j +2$ 

c) If day d is a long clock change day, then:

- i) If  $j \leq 4$  then  $j' = j$
- ii) If  $j > 4$  then  $j' = j 2$

3: Finally, having determined the variables j΄ and d΄, the BM Unit Metered Volume for Supplier BM Units in the Interim Initial Run shall be calculated as:

 $QM_{ij} = GSPGT_{ij} * QM_{ij}$ ' /  $GSPGT_{ij}$ '

Where:

GSPGT<sub>ij</sub> is the GSP Group Take for the GSP Group associated with BM Unit i in Settlement Period j on Settlement Day d

QMij΄ is the BM Unit Metered Volume for BM Unit i in Settlement Period j΄ on Settlement Day d΄

GSPGT<sub>ij</sub>' is the GSP Group Take for the GSP Group associated with BM Unit i in Settlement Period j΄ on Settlement Day d΄

If there is no BM Unit Metered Volume for BM Unit i in Settlement Period j΄ on Settlement Day d<sup>'</sup> (for example, because the BM Unit was not effective on that Day), then  $QM_{ii}$  shall be set to 0.

**Non Functional Requirement:**

**Interfaces:**

**Issues:**

 $\overline{\phantom{a}}$ 

### <span id="page-17-0"></span>**5.5 SAA-F005: Calculate balancing mechanism volumes**

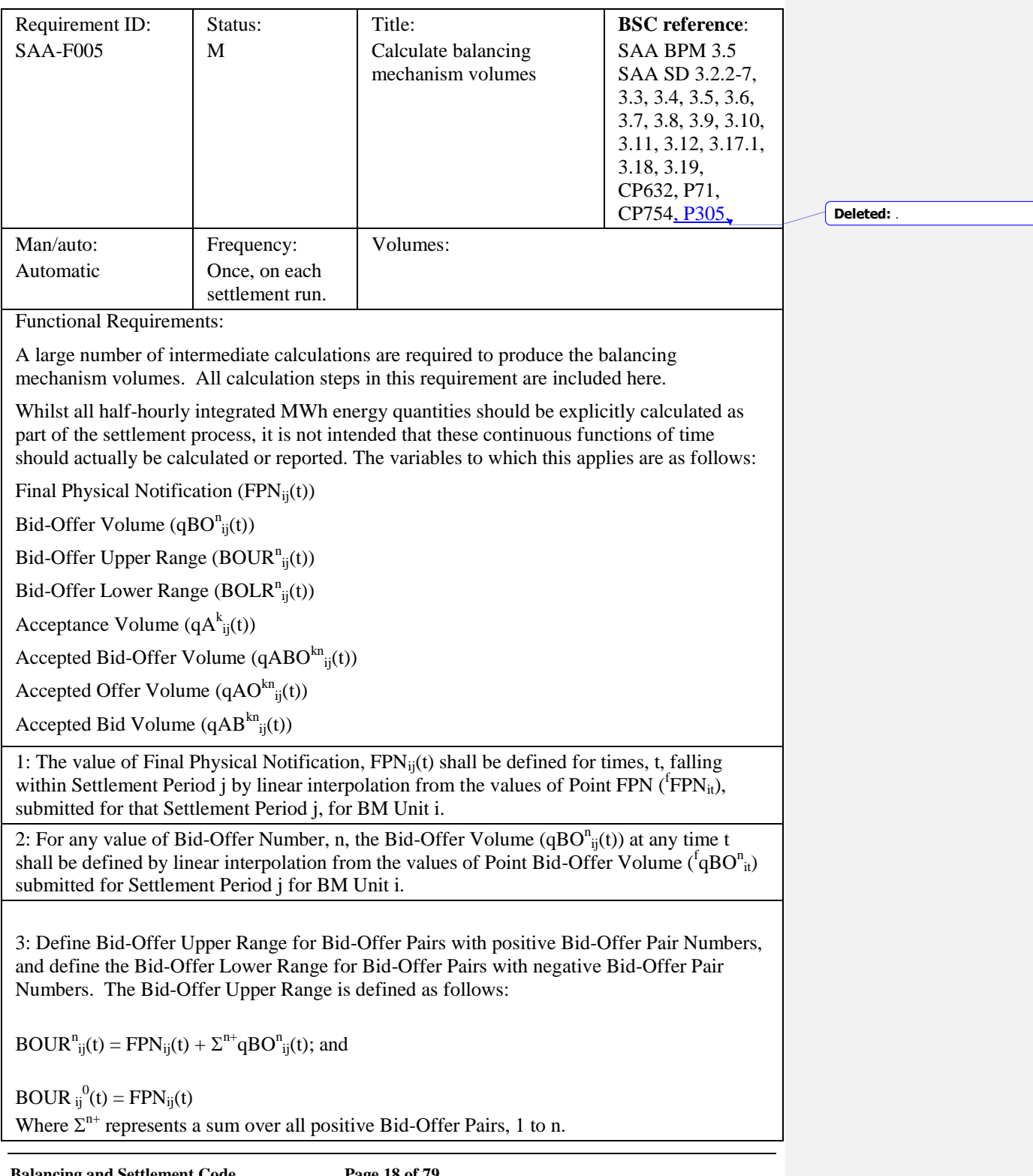

**Balancing and Settlement Code** 

**Balancing and Settlement Code Page 19 of 79 © ELEXON Limited 2014** For Bid-Offer Pairs for which the associated Bid-Offer Pair Number n<0, the Bid-Offer Lower Range  $BOLR_{ij}^{n}(t)$  is defined for all times in Settlement Period j as:  $BOLR<sup>n</sup>_{ij}(t) = FPN<sub>ij</sub>(t) + \Sigma<sup>n</sup> qBO<sup>n</sup>_{ij}(t);$  and  $BOLR_{ij}^{0}(t) = FPN_{ij}(t)$ Where  $\Sigma^{n}$  represents a sum over all negative Bid-Offer Pairs, -1 to n. On occasion, the SO may issue acceptances which exceed the Bid-Offer ranges: In the following equations,  $\Sigma^+$  represents a sum over all positive Bid-Offer Pairs (zero if there are none)  $\Sigma$  represents a sum over all negative Bid-Offer Pairs (zero if there are none)  $qA^{k}_{ij}(t)$  is the acceptance level for acceptance k If, for any k,  $qA^{k}_{ij}(t) > FPN_{ij}(t) + \Sigma^{+}qBO^{n}_{ij}(t)$ then: if  $FPN_{ii}(t) \geq 0$  and there is at least one positive bid-offer pair, the highest numbered Bid-Offer pair is extended up to  $\text{Max}^k(qA^k_{ij}(t))$ otherwise, a new bid-offer pair is created with pair number one greater than the highest (or 1 if none exist) with:  $BOUR<sup>n</sup>_{ij}(t) = Max\{ FPN<sub>ij</sub>(t) + \Sigma^{+}qBO<sup>n</sup>_{ij}(t), Max<sup>k</sup>(qA<sup>k</sup>_{ij}(t)) \}$ If, for any k,  $qA^{k}_{ij}(t) < FPN_{ij}(t) + \Sigma qBO^{n}_{ij}(t)$ then: if  $FPN_{ii}(t) \leq 0$  and there is at least one negative bid-offer pair, the lowest numbered Bid-Offer pair is extended down to  $Min<sup>k</sup>(qA<sup>k</sup><sub>ij</sub>(t))$ otherwise, a new bid-offer pair is created with pair number one lower than the lowest (or -1 if none exist) with:  $BOLR<sup>n</sup><sub>ij</sub>(t) = Min{ FPN<sub>ij</sub>(t) + \Sigma qBO<sup>n</sup><sub>ij</sub>(t), Min<sup>k</sup>(qA<sup>k</sup><sub>ij</sub>(t)) }$ 4: The Acceptance Volume ( $qA^{k}_{ij}(t)$ ) attributable to each Bid-Offer Acceptance shall be defined. This is undertaken through processing the Point Acceptance Volumes that define the MW output levels that the System Operator requested the BM Unit to operate for certain times within the Balancing Mechanism Window Period.

Linear interpolation shall be used to define the profile of power output in MW expected to be delivered in each Settlement Period within the Balancing Mechanism Window Period as a result of Bid-Offer Acceptance, k.

For times within the Balancing Mechanism Window Period prior to the first value Point Acceptance Volume for Bid-Offer Acceptance k, or after the last value, the value of the Acceptance Volume is set to the last calculated value of Acceptance Volume for those times. If no such previously calculated value of Acceptance Volume exists, then the Acceptance Volume will be set to the value of Final Physical Notification (FPN $_{ii}(t)$ ) for those times.

Acceptance Volumes are then ordered by reference to increasing values of k.

The diagram below shows a Bid-Offer Acceptance in relation to Point Acceptance Volumes and the Bid-Offer Upper and Lower Ranges.

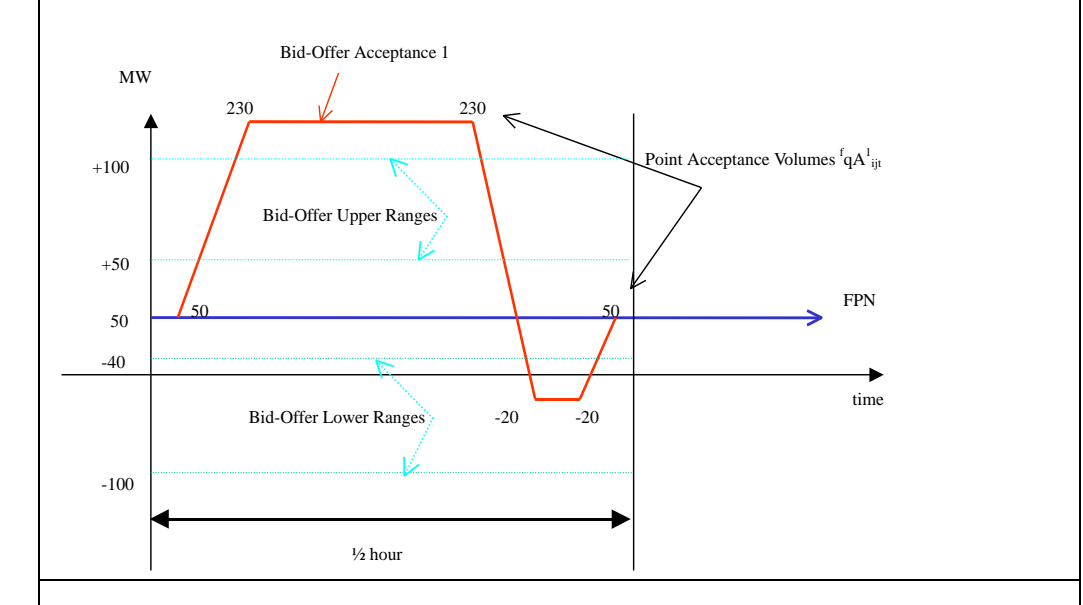

5: The Accepted Bid-Offer Volumes ( $qABO^{kn}$ <sub>ij</sub> (t)) shall be defined in MW of a Bid or Offer from Bid-Offer Pair n accepted as a result of Bid-Offer Acceptance k in Settlement Period j from BM Unit i. This is determined as follows:

For  $n>0$ ,

 $qABO^{kn}_{ij}(t) = Max{Min(qA^{k}_{ij}(t), BOUR^{n}_{ij}(t)), BOUR^{n-1}_{ij}(t)} - Max{Min(qA^{k_{-}}_{ij}(t),$  $BOUR<sup>n</sup>_{ij}(t)$ ),  $BOUR<sup>n-1</sup>_{ij}(t)$ }

For  $n<0$ .

 $qABO^{kn}_{ij}(t) = Min\{Max(qA^{k}_{ij}(t), BOLR^{n}_{ij}(t)), BOLR^{n+1}_{ij}(t)\} - Min\{Max(qA^{k}_{ij}(t),$  $BOLR<sup>n</sup>_{ij}(t)$ ),  $BOLR<sup>n+1</sup>_{ij}(t)$ }

**Balancing and Settlement Code Page 20 of 79**

Where, from all Bid-Offer Acceptances for which an Acceptance Volume has been determined for Settlement Period j, k- represents the last Bid-Offer Acceptance preceding k which covers time t.

If there is no such Bid-Offer Acceptance, the value of  $qA^{k}{}_{ij}(t) = FPN{}_{ij}(t)$ .

6: The Accepted Offer Volume (qAO ${}^{kn}{}_{ij}$ (t)) and Accepted Bid Volume qAB ${}^{kn}{}_{ij}$  (t) shall be defined in MW by splitting the positive and negative parts of the Bid-Offer Acceptance Volume.

The Accepted Offer Volume ( $qAO^{kn}$ <sub>ij</sub>(t)) represents the volume (in MW) of Offer n accepted as a result of Bid-Offer Acceptance k from BM Unit i at times t within Settlement Period j. It is the positive part of the Bid-Offer Acceptance Volume, defined by:  $qAO^{kn}{}_{ij}(t) = Max \{qABO^{kn}{}_{ij}(t), 0\}$ 

Similarly, the Accepted Bid Volume ( $qAB^{kn}{}_{ij}(t)$ ) represents the volume of Bid n accepted as a result of Bid-Offer Acceptance k from BM Unit i at times t within Settlement Period j. It is the negative part of the Bid-Offer Acceptance Volume, defined by:

 $qAB^{kn}{}_{ij}(t) = Min \{qABO^{kn}{}_{ij}(t), 0\}$ 

The diagram below represents the volumes of Bids and Offers bought or sold as a result of a Bid-Offer Acceptance.

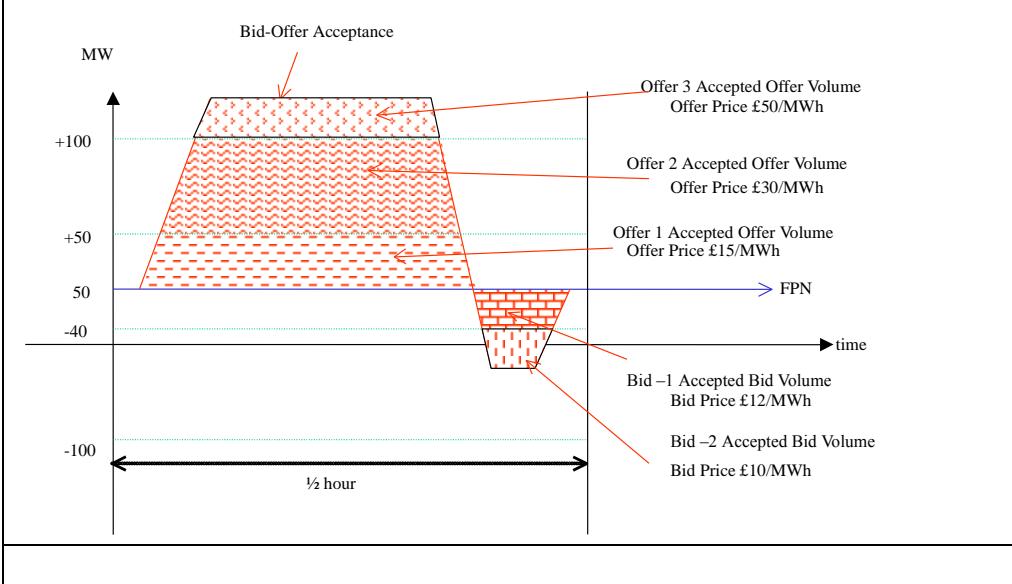

7: The Period Accepted Offer Volume  $(QAO^{kn}_{ij})$  and Period Accepted Bid Volume  $(QAB^{kn}{}_{ij})$  shall be calculated by integrating the Accepted Offer Volume and Accepted Bid Volume over all times in the Settlement Period.

The Period Accepted Offer Volume  $(QAO^{kn}_{ij})$  is determined by integrating the Accepted

**Balancing and Settlement Code Page 21 of 79**

Offer Volume over all times t in Settlement Period j. It represents the half-hourly integrated volume of Offer n, in MWh, accepted as a result of Bid-Offer Acceptance k.

The Period Accepted Bid Volume  $(QAB^{kn}_{ij})$  is determined by integrating the Accepted Bid Volume over all times, t, in Settlement Period, j. It represents the half-hourly integrated volume of Bid n, in MWh, accepted as a result of Bid-Offer Acceptance k.

8: The Period BM Unit Total Accepted Offer Volume shall be calculated as follows:

 $QAO<sup>n</sup>_{ij} = \Sigma<sup>k</sup>QAO<sup>kn</sup>_{ij}$ 

The Period BM Unit Total Accepted Bid Volume shall be calculated as follows:

 $QAB^{n}_{ij} = \Sigma^{k}QAB^{kn}_{ij}$ 

This is the total MWh volume of Offer or Bid n accepted from all Bid-Offer Acceptances.

Where either of  $QAO_{ij}^n$  or  $QAB_{ij}^n$  is non-zero, a flag  $(NZ_{ij}^n)$  is set to record that a non-zero value has been calculated for the Settlement Period [see SAA-I014 sub flow 2 in IDD part 2].

9: The Period BM Unit Balancing Services Volume shall be calculated as follows:

 $QBS_{ij} = \sum^{n} (QAO_{ij}^{n} + QAB_{ij}^{n}) + QAS_{ij} + BMUADDV_{ij} - QDD_{ij}$ where

 $\Sigma$ <sup>n</sup> represents the sum over all Bid-Offer Pair numbers for the BM Unit QASij is the BM Unit Applicable Balancing Services Volume BMUADDV<sub>ij</sub> is the BM Unit Allocated Demand Disconnection Volume QDDij is the Period BM Unit Demand Disconnection Volume

This represents the net volume of Balancing Services accepted in Settlement Period j for BM Unit i

10: The Period FPN (FPN<sub>ij</sub>) shall be calculated for each BM Unit i, by integrating the value of Final Physical Notification FPN<sub>ij</sub>(t) across all times t, falling within Settlement Period j. The Period FPN is quoted in MWh.

11: The Reserve Scarcity Price (RSVPj) shall be the value reported to the SAA by the BMRA. Only if the SAA receives updated/amended LoLP data from the Transmission Company for a Settlement Period, the  $RSVP_i$  is calculated as:

 $RSVP_i = LoLP_i * Vol.$ 

**Balancing and Settlement Code Page 22 of 79**

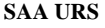

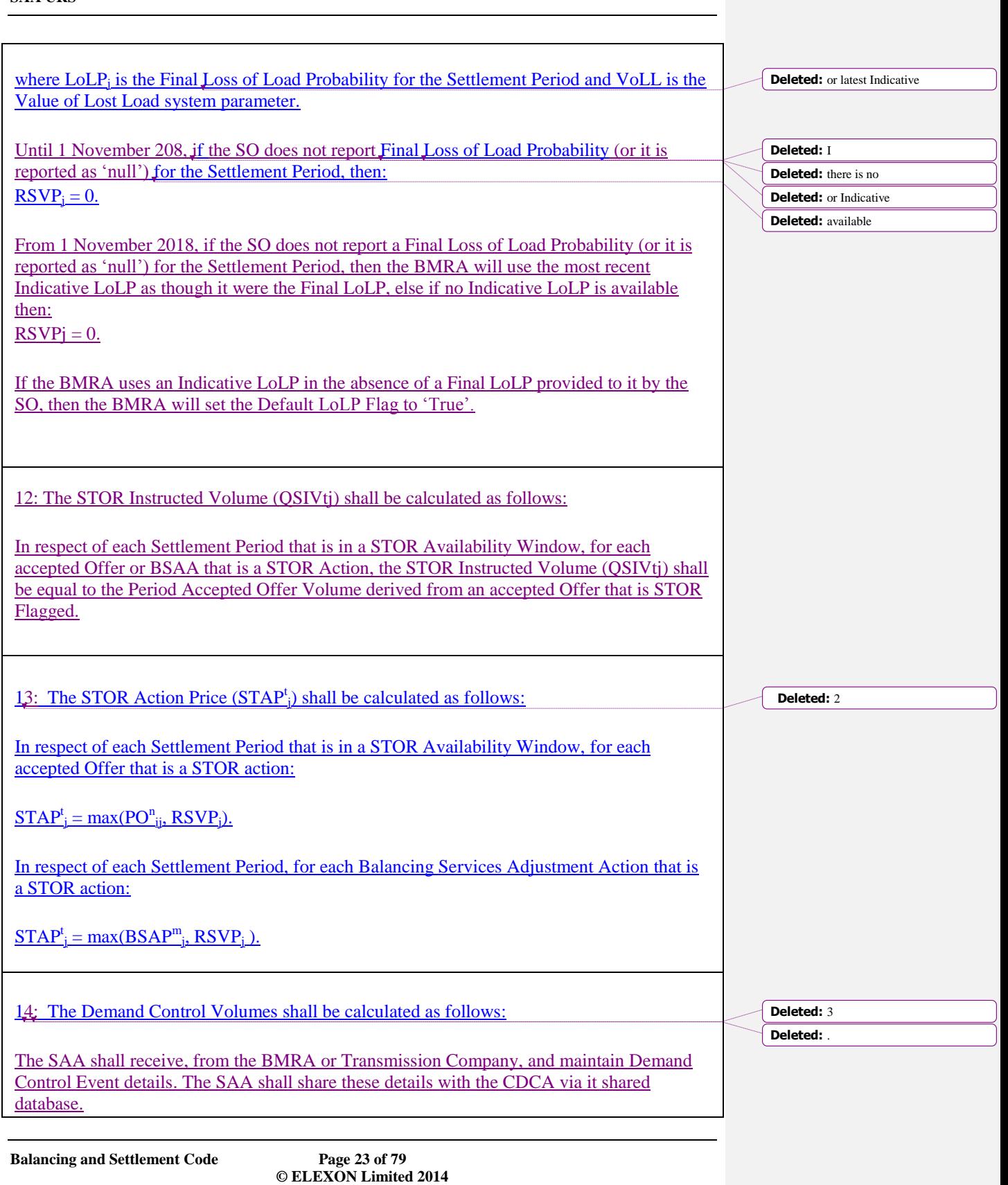

The Start Point Demand Control level and End Point Demand Control Level shall be the Demand Control Event Estimates determined at the relevant times and dates notified by the Transmission Company.

In respect of each Settlement Period, the Demand Control Volume for each Demand Control Event Stage shall be established by linear interpolation from the values of the Start Point Demand Control Level and End Point Demand Control Level.

The System Demand Control Volume (QSDC<sub>i</sub>) shall be determined as the sum of the Demand Control Volumes where the Demand Control Volume Notice has the SMAF Flag set to 'Yes'.

The Balancing Demand Control Volume (QBDCj) shall be determined as the sum of the Demand Control Volumes where the Demand Control Volume Notice has the SMAF Flag set to 'No'.

**Non-Functional Requirement:**

**Interfaces:**

**Issues:**

### <span id="page-23-0"></span>**5.6 SAA-F006: Calculate BM unit transmission loss multipliers**

![](_page_23_Picture_188.jpeg)

**Balancing and Settlement Code Page 24 of 79**

shall be considered to be a 'Sole Trading Unit' for the purposes of these calculations. The "delivering" and "offtaking" status of such a Trading Unit shall therefore be determined using the metered volume of the single BM Unit comprising that Trading Unit.

This calculation takes place in each Settlement Period.

2: The Transmission Loss Multipliers (TLMO<sup>+</sup><sub>j</sub> and TLMO<sup>-</sup><sub>j</sub>) shall be calculated for the Settlement Period j. These are calculated as follows:

 $TLMO^+=-\{\alpha(\Sigma^+QM_{ij}+\Sigma^-QM_{ij})+\Sigma^+_{(non-I)}(QM_{ij}*TLF_{ij})\}/\Sigma^+_{(non-I)}QM_{ij};$ 

TLMO<sup>−</sup><sub>j</sub> = {(α-1)(Σ<sup>+</sup>QM<sub>ij</sub> + Σ<sup>−</sup>QM<sub>ij</sub>) – Σ<sup>−</sup><sub>(non-I)</sub> (QM<sub>ij</sub> \* TLF<sub>ij</sub>)} / Σ<sup>−</sup><sub>(non-I)</sub> QM<sub>ij</sub>;

Where:

 $\Sigma^{+}$  represents a sum over all BM Units in Trading Units that are net deliverers of energy in Settlement Period j;

 $\Sigma$ <sup>-</sup> represents a sum over all BM Units in Trading Units that are net offtakers of energy in Settlement Period j;

 $\Sigma^{\text{+}}_{\text{(non-I)}}$  represents a sum over all BM Units other than Interconnector BM Units in Trading Units that are net deliverers of energy in Settlement Period j; and

 $\Sigma_{(non-I)}^-$  represents a sum over all BM Units other than Interconnector BM Units in Trading Units that are net offtakers of energy in Settlement Period j.

3: The BM Unit Transmission Loss Multiplier shall be calculated for each BM Unit in each settlement period. This shall be calculated as:

TLM<sub>ij</sub> = 1 + TLF<sub>ij</sub> + TLMO<sup>+</sup><sub>j</sub> for all non-Interconnector BM Units that are in Trading Units that are net deliverers of energy in Settlement Period j,

TLM<sub>ij</sub> = 1 + TLF<sub>ij</sub> + TLMO<sup>-</sup><sub>j</sub> for all non-Interconnector BM Units that are in Trading Units that are net offtakers of energy in Settlement Period j,

 $TLM_{ij} = 1$  for all Interconnector BM Units irrespective of whether they are in Trading Units that are net deliverers or offtakers of energy in Settlement Period j.

Where  $TLF_{ii}$  is the Transmission Loss Factor assigned to each BM Unit. This will allow imports and exports volumes to be scaled by location, as well as for adjusting the relative contributions to the total cost of losses from imports and exports. The values of  $\alpha$  and TLF<sub>ij</sub> will, in general be determined by the BSC. Initially the value of  $\alpha$  will be set to 0.45 and TLFij be set to zero. It should be noted that TLMs and TLFs are BM Unit specific variables.

### **Non-Functional Requirement:**

**Interfaces:**

**Issues:**

### <span id="page-24-0"></span>**5.7 SAA-F007: Calculate balancing mechanism cashflows**

![](_page_25_Picture_363.jpeg)

This represents the total payments and charges in respect of Balancing Mechanism action for all BM Units (excluding any non-delivery adjustments) in Settlement Period j.

### **Non-Functional Requirement**:

**Interfaces:**

**Issues:**

### <span id="page-27-0"></span>**5.8 SAA-F008: Calculate credit energy volumes**

![](_page_27_Picture_202.jpeg)

**Balancing and Settlement Code** 

3: The Account Credited Energy Volume (QACEaj).shall be calculated for each Energy Account a, as follows:  $QACE_{aj} = \Sigma_i QCE_{iaj}$ Non-Functional Requirement: Interfaces: Issues:

# <span id="page-28-0"></span>**5.9 SAA-F009: Calculate energy imbalance prices**

![](_page_28_Picture_151.jpeg)

### **5.9.1 SAA-F009a: Apply Net Imbalance Volume and Price Averaging Reference Tagging**

This section is no longer used. **Formatted:** Font: Not Bold

**Formatted:** No page break before

![](_page_30_Picture_338.jpeg)

**Balancing and Settlement Code** 

![](_page_31_Picture_358.jpeg)

The price of a System Action is considered to be  $(SAP^w)$ : i. In the case of an accepted Offer that is not a STOR Action, the Offer Price PO<sup>n</sup><sub>ij</sub>; ii. In the case of an accepted Bid, the Bid Price  $PB_{ij}^n$ ; iii. In the case of Balancing Services Adjustment Actions that are not STOR Actions, Balancing Services Adjustment Price  $\text{BSAP}^m$  (derived from Cost/Volume, i.e. a £/MWh price); iv. In the case of a STOR Action, the STOR Action Price (STAP<sup>t</sup><sub>i</sub>); or In the case of a System Demand Control Volume or a Balancing Demand Control Volume, the VoLL.

For each Settlement Period, all System Actions are listed in descending order of price, within the relevant Stack. Unpriced Balancing Services Adjustment Actions are placed at the top of the Buy Stack (as if most expensive) or the bottom of the Sell Stack (as if least expensive), as appropriate. For example:

![](_page_32_Picture_337.jpeg)

5: Apply Arbitrage Tagging.

Starting from the most expensive Sell Action and least expensive Buy Action, each System Action is inspected for arbitrage, i.e. where the Sell Action's price exceeds or is equal to the Buy Action's price. Where arbitrage exists then equivalent amounts of volume are tagged out from both stacks until arbitrage no longer exists.

Actions with the same price which are on the same stack are combined into a single item for the purpose of Arbitrage inspection. If, for a particular price, only a subset of the combined Buy (or Sell) Actions can be matched, then every Buy (or Sell) Action at that price is tagged to the same degree (a fraction equal to amount matched, for that price, over the total volume available, for that price), rather than tagging some of the individual Actions entirely, and others not at all.

Extending the example from above:

![](_page_32_Picture_338.jpeg)

In this example there are two Buy Actions (total volume = 70 MWh, price = £10) matched to a single Sell Action (volume  $= 7$  MWh, price  $= \pounds 25$ ). The two Buy Actions therefore have an amount tagged equal to 7/70 times their volume ( 5 and 2 MWh respectively, for a total of 7 MWh tagged volume)

Unpriced Balancing Services Adjustment Actions are ignored for the purposes of Arbitrage – i.e. once all Priced Actions on a Stack have been Arbitrage tagged then no further Arbitrage tagging can occur.

The process of Arbitrage Tagging will only be carried out for Settlement Dates where the Arbitrage Flag (a dated system parameter) is set.

**Balancing and Settlement Code Page 33 of 79**

6: Determine System Action Classification

For each Settlement Period, the Buy and Sell Stacks are then updated by applying the following algorithm:

All the First-Stage Flagged and Unflagged System Actions are identified on each Stack. A First-Stage Flagged System Action is one which is either:

- a) A Short-Duration (CADL Flagged) Acceptance;
- b) A SO-Flagged Acceptance;
- c) A SO-Flagged Balancing Services Adjustment Action; or
- d) A System Demand Control Volume

A First-Stage Unflagged System Action is one which is not a First-Stage Flagged System Action.

Then, for the Buy Stack, all First-Stage Flagged System Actions with a price which is higher than the most expensive First-Stage Unflagged System Action are classified as Second-Stage Flagged System Actions. And, for the Sell Stack, all First-Stage Flagged System Actions with a price which is lower than the least expensive First-Stage Unflagged System Action are classified as Second-Stage Flagged System Actions.

All Second-Stage Flagged System Actions are considered to be unpriced.

For example:

![](_page_33_Picture_275.jpeg)

**Sell Stack**

![](_page_33_Picture_276.jpeg)

Note that unpriced Balancing Services Adjustment Actions are always classified as Second-Stage Flagged System Actions and therefore always remain unpriced.

**Balancing and Settlement Code Page 34 of 79**

**© ELEXON Limited 2014**

**Deleted:** or

**Deleted:** .

#### 7: Apply NIV Tagging

Starting from the least expensive Sell Action and most expensive Buy Action, Actions from the two stacks are matched and tagged until the smaller (in total volume) of the two stacks is completely tagged. Unpriced Actions are included in NIV Tagging. Unpriced Sell Actions are considered to be the least expensive Sell Actions and Unpriced Buy Actions are considered to be the most expensive Buy Action – i.e. where present they are the first Actions to be considered during the NIV Tagging process.

Actions with the same price which are on the same stack are combined into a single item for the purpose of matching. If, for a particular price, only a subset of the combined Buy (or Sell) Actions can be matched, then every Buy (or Sell) Action at that price is tagged to the same degree (a fraction equal to amount matched, for that price, over the total volume available, for that price), rather than tagging some of the individual Actions entirely, and others not at all. Unpriced items are considered to be at the same price for the purpose of NIV Tagging.

In the example from above the Buy Stack is the smaller (having only 70 MWh of total volume, as opposed to 100 MWh on the Sell Stack). The result of this process is that there will be, across the two stacks, a mixture of NIV Tagged and NIV Untagged stack items. Continuing the example from before:

![](_page_34_Picture_256.jpeg)

Note that for the £10 price range only 29 out of the 44 available MWh of Sell Actions at that price can be tagged. Therefore each Sell Action in that price range would be tagged by an amount equal to 29/44 of their entire volumes. Expanding the example, and assuming that there are three Sell Actions that make up the 44 MWh:

![](_page_34_Picture_257.jpeg)

#### 8: Calculate and Apply Replacement Price

The Replacement Price is calculated from a selection of those untagged items remaining after the NIV Tagging process which are priced System Actions (i.e. Unflagged Second-Stage System Actions). This selection is determined by the Replacement Price Average Reference (RPAR) Volume, and is defined as that volume of the most expensive priced System Action items remaining after NIV Tagging which is equivalent to the RPAR Volume (where necessary only part of an item's volume will be considered selected in order that the total selected volume is equal to the RPAR Volume). Where the total remaining volume of untagged, priced System Action items is less than the RPAR Volume then all untagged, priced System Action items are selected.

The Replacement Price is calculated as the volume weighed average price of the selected items.

If NIV is positive then:

**Balancing and Settlement Code Page 35 of 79**

 $RP_j = \Sigma^{w'} (QSB^{w'}_j * SAP^{w'}_j) / \Sigma^{w'} QSB^{w'}_j$ 

and if NIV is negative then:

 $RP_j = \Sigma^{w'} (QSS^{w'}_j * SAP^{w'}_j) / \Sigma^{w'} QSS^{w'}_j$ 

Where  $\Sigma^{w'}$  is the sum over all RPAR Volume selected untagged, priced System Actions.

Where no priced System Action items remain after NIV Tagging then the Replacement Price is the Market Price. If the Market Price is undefined then the Replacement Price is zero.

The actual volume of Actions used to calculate the Replacement Price is defined as the Replacement Price Calculation Volume. If the Replacement Price is derived from the Market Price then Replacement Price Calculation Volume will be considered to be zero.

Once calculated the Replacement Price is assigned to those remaining untagged stack items which are classified as Second-Stage Flagged System Actions, All such affected System Actions are considered to be "Repriced" System Actions.

9: Apply PAR Tagging

Referencing the remaining Buy or Sell Stack (depending on whichever stack has untagged items remaining after NIV tagging), and starting from the most expensive Sell Stack item or least expensive Buy Stack item, Buy or Sell Stack items are tagged until the total remaining priced volume in the stack is not more than the Price Average Reference Volume ( $PAR_d$ ).

Actions with the same price which are on the same stack are combined into a single item for the purpose of matching. If, for a particular price, only a subset of the entire set of combined Sell Actions (or Buy Actions) can be matched, then every Sell Action (or Buy Action) at that price is tagged to the same degree (a fraction equal to amount matched, for that price, over the total volume available, for that price), rather than tagging some of the individual Sell Actions (or Buy Actions) entirely, and others not at all. For an example which demonstrates the principle of this mechanism see the section describing NIV tagging above.

Continuing the example from above: All items in the Buy Stack are NIV Tagged, and only two items remain untagged in the Sell Stack, leaving a total of 30 MWh untagged volume. For example, if PAR<sub>d</sub> was defined to have a value of 20 MWh, this would mean that 10 of the remaining 30 MWh should be PAR Tagged (to leave us with the required 20 MWh), leaving the stacks as follows:

![](_page_35_Picture_343.jpeg)

Note that where, after NIV Tagging, the remaining volume is less than or equal to the  $PAR_d$  then no items will be PAR Tagged.

10. Calculate Reported Period BM Unit Volumes

It is now possible to calculate the following reported derived values:

a. Period BM Unit Tagged Volume of Offers (QTAO<sup>n</sup><sub>ij</sub>) and Bids (QTAB<sup>n</sup><sub>ij</sub>) are the amounts of QAO<sup>n</sup><sub>ij</sub> and QAB<sup>n</sup><sub>ij</sub> respectively which were excluded from the System Price Stacks by De Minimis Tagging,

**Balancing and Settlement Code Page 36 of 79**
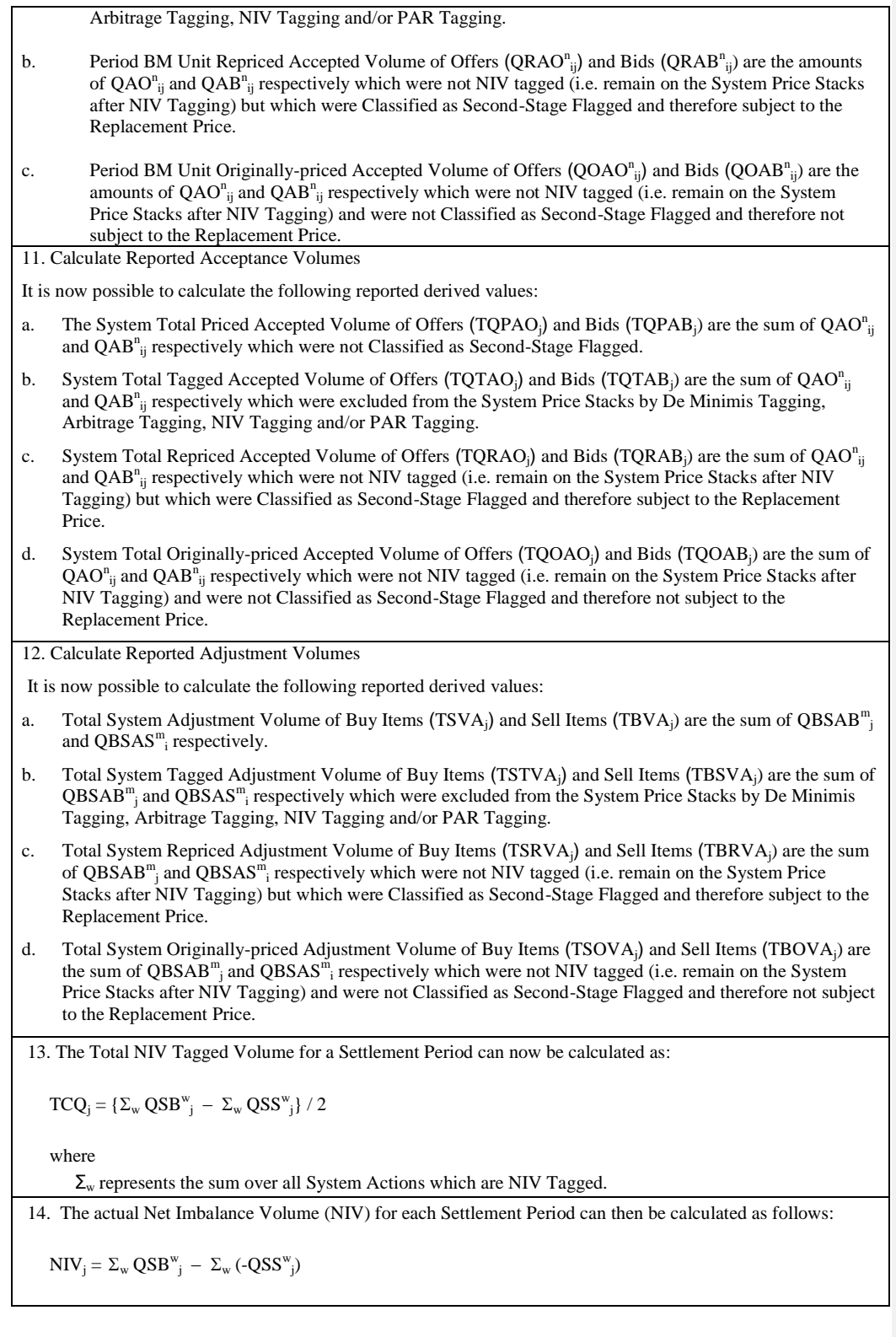

**Balancing and Settlement Code** 

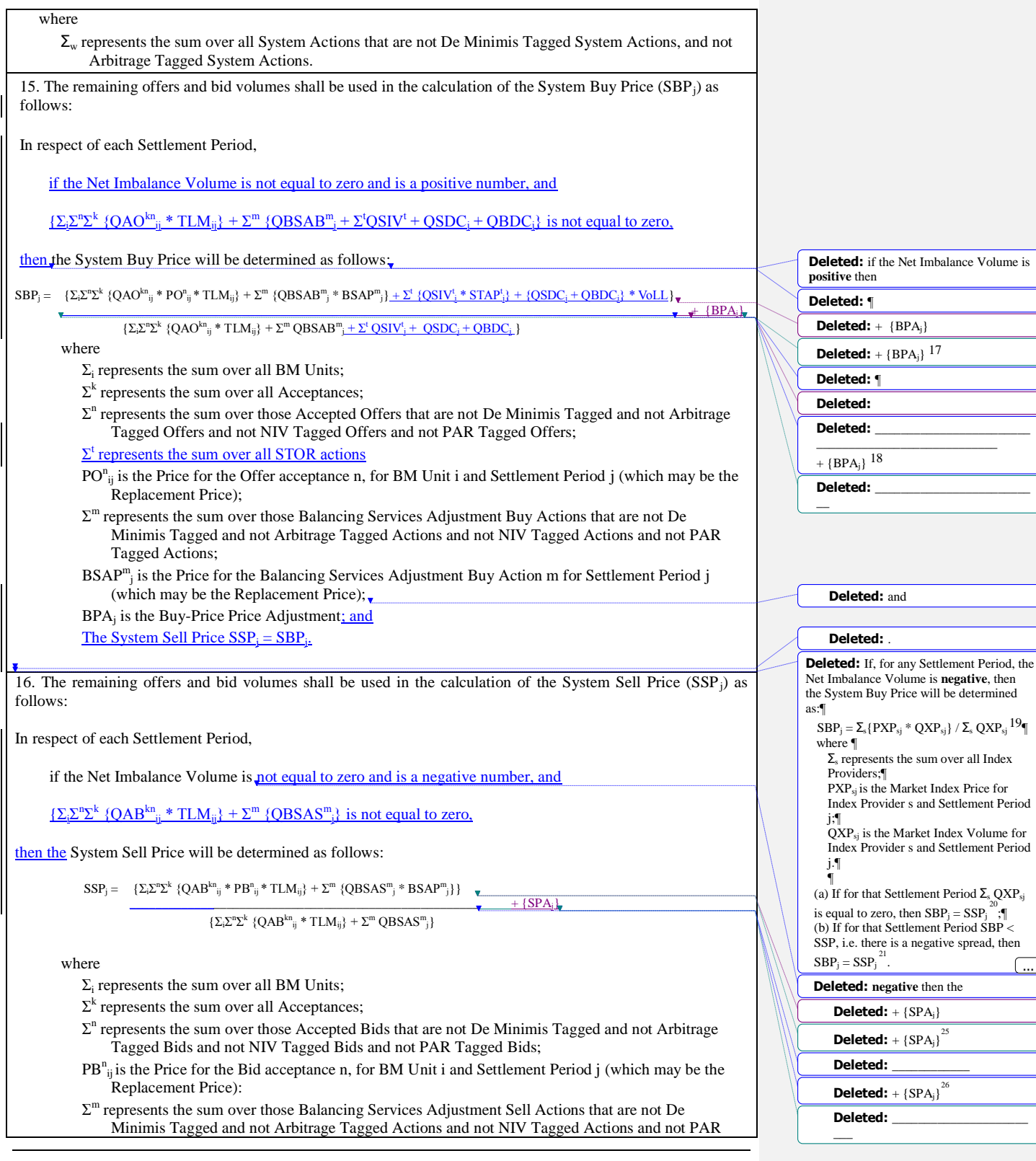

...

**Balancing and Settlement Code** 

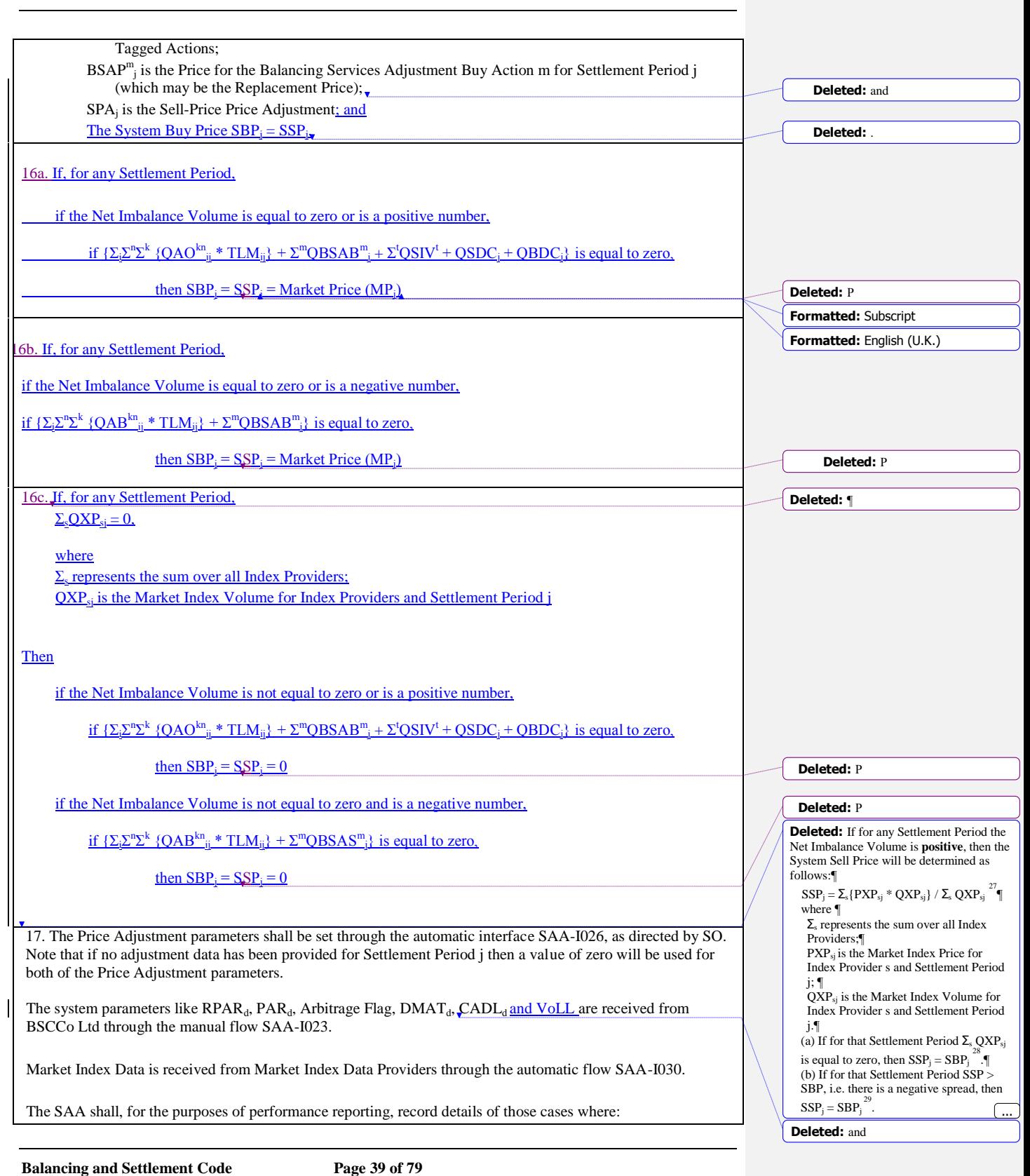

- 1. A value of zero was used for Market Index Price and Volume are used for a Settlement Period, for the purposes of the Initial Interim Settlement Calculation
- 2. A Market Index Provider has failed to supply Market Index Data for any given Settlement Period, such that a default price and volume of zero are used for that Settlement Period, for the purposes of the Initial Interim Settlement Calculation.

The SAA shall for the purposes of reporting, record a Price Derivation Code (PDC<sub>j</sub>) for each Settlement Period. This code will describe how the SBP and SSP were calculated. The possible values for the code, and their associated meaning, are defined in Appendix E.

Non-Functional Requirement:

# **5.10 SAA-F010: Calculate interconnector error**

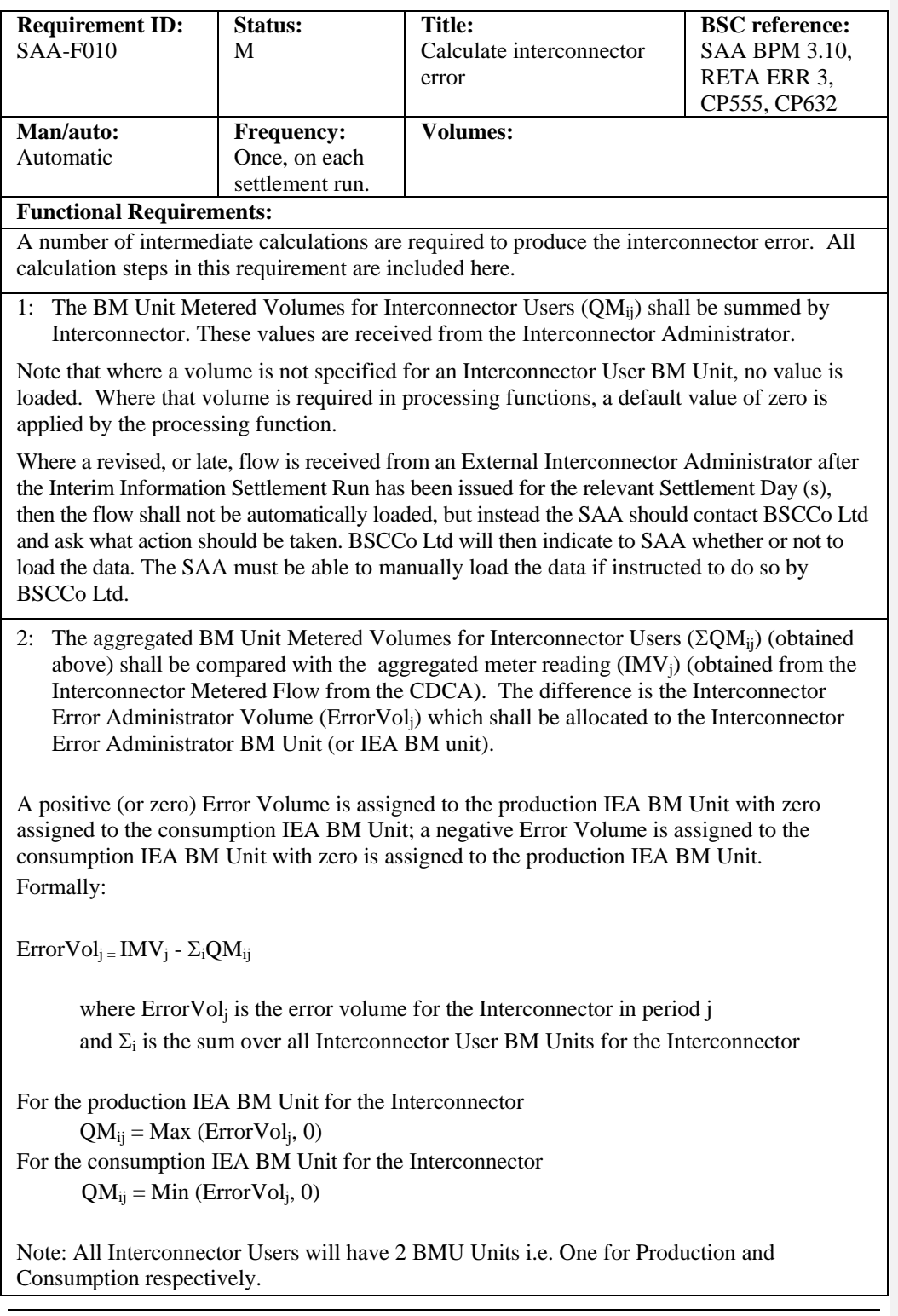

 $\bf B$ alancing and Settlement Code

# **Non-Functional Requirement:**

# **Interfaces:**

**Issues:**

# **5.11 SAA-F011: Calculate energy imbalance cashflows**

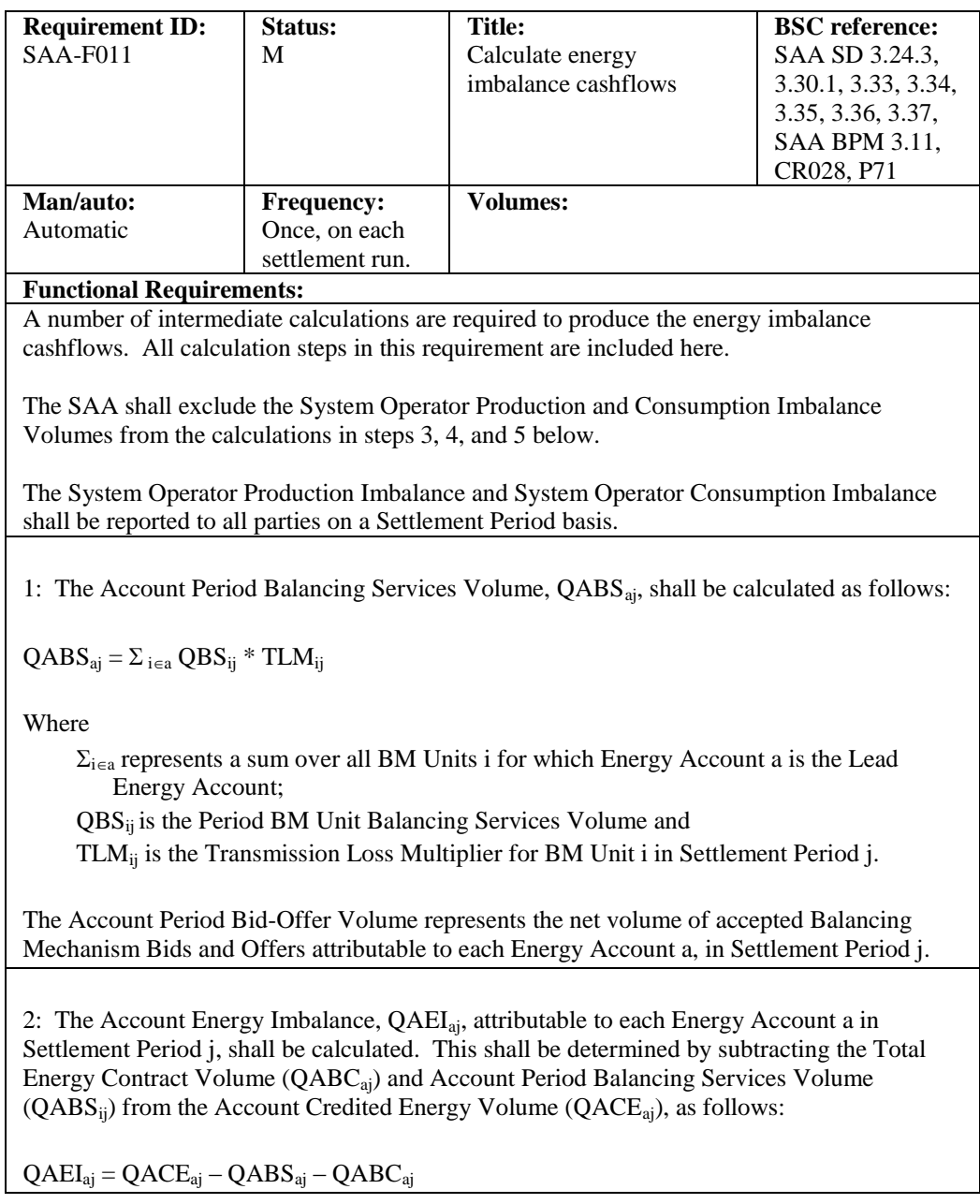

Where the Total Energy Contract Volumes for each Energy Account is obtained from the Energy Contract Volume Aggregation Agent.

3: The Total System Energy Imbalance Volume TQEI<sup>j</sup> (summed across all Energy Accounts a) shall be calculated as follows:

 $TQEI_i = \Sigma_a QAEI_{ai}$ 

Where  $\Sigma_a$  is the sum of all Energy Accounts for Settlement Period j and a  $\neq$  SO Energy Account(s).

4: The Energy Imbalance Cashflow (CAEI<sub>ai</sub>).shall be calculated for each Energy Account a, in Settlement Period j as follows:

If  $QAEI_{aj} > 0$ , then

 $CAEI_{ai} = -QAEI_{ai} * SSP_i$ 

Otherwise,  $CAEI_{aj} = -QAEI_{aj} * SBP_{j}$ 

Where  $SSP_i$  is the System Sell Price and  $SBP_i$  is the System Buy Price for Settlement Period j and  $a \neq SO$  Energy Account(s).

Thus, the price that applies to the Energy Imbalance Volume of a particular Energy Account shall depend on the net Energy Imbalance Position of that that Energy Account.

5: The Total System Energy Imbalance Cashflow, TCEI<sub>i</sub> shall be calculated as:  $TCEI_j = \Sigma_a CAEI_{aj}$ 

Where  $a \neq SO$  Energy Account(s) This represents the total cashflow relating to settlement of energy imbalances in Settlement Period j.

**Non-Functional Requirement:**

**Interfaces:**

**Issues:**

**Balancing and Settlement Code Page 43 of 79**

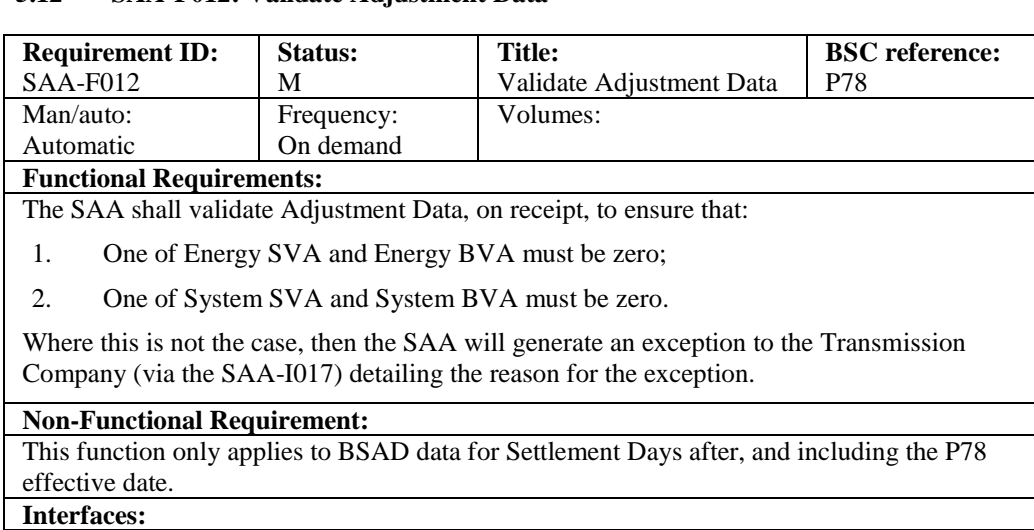

#### **5.12 SAA-F012: Validate Adjustment Data**

SAA-I026, SAA-I017

# **5.13 SAA-F013: Calculate information imbalance charges**

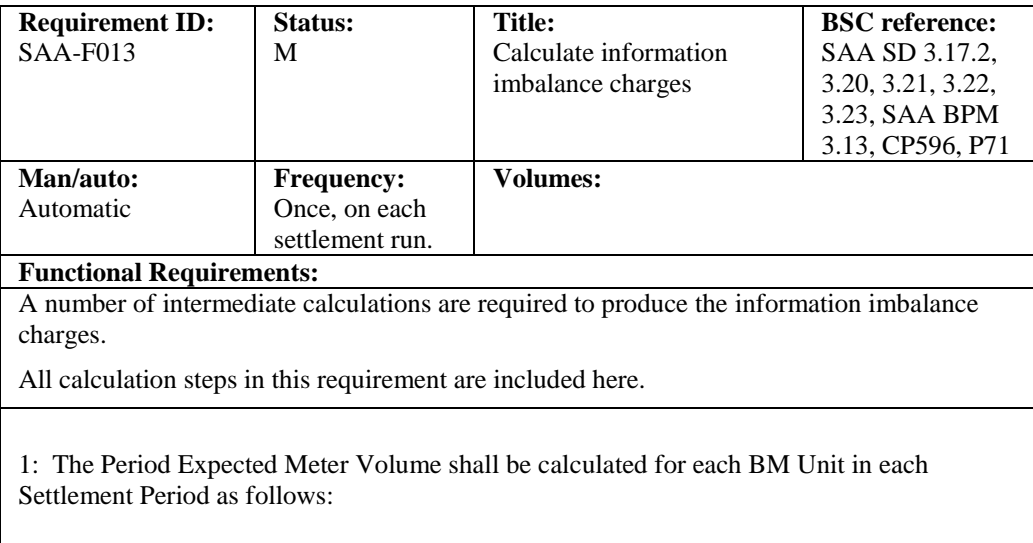

 $QME_{ij} = FPN_{ij} + QBS_{ij}$ 

Where

FPN<sub>ij</sub> is the Period FPN and

QBSij is the Period BM Unit Balancing Services Volume.

This is the volume of energy that a particular BM Unit is expected to produce or consume in Settlement Period j.

**Balancing and Settlement Code Page 44 of 79**

2: The Period Information Imbalance Volume  $(QII_{ii})$  shall be calculated for each BM Unit in each Settlement Period as follows:

 $QII_{ii} = | QM_{ii} - QME_{ii} |$ 

This is the modulus of the difference between the Period Metered Volume  $(QM_{ii})$  and the Period Expected Metered Volume QMEij

3: The Information Imbalance Charge  $\text{[CII}_{ii)}$  shall be calculated for each BM Unit in each Settlement Period. CII<sub>ij</sub> is calculated by multiplying the Information Imbalance Volume,  $QII_{ii}$ , by the appropriate Information Imbalance Price, (IIP1 $_{ii}$  or IIP2 $_{ii}$ ).

FPN flags apply to BM Units, the Lead Party will identify BM Units for which the flag will be set to 'N', the default value will be 'Y'. This flag will be used to indicate whether a Party is required to submit an accurate FPN for a particular BM Unit or not. The Lead Party will set these FPN flags through the CRA Interfaces.

The Information Imbalance Charge will be calculated as follows:

If FPN Flag is set to 'Y' then  $\text{CII}_{ii} = \text{QII}_{ii} * \text{IIPI}_{ii}$ Else  $\text{CII}_{ii} = \text{QII}_{ii} * \text{II} \text{P2}_{ii}$ Endif

where

 $IIP1_{ij}$  is the Information Imbalance Price 1 and

 $IIP2_{ij}$  is the Information Imbalance Price 2.

These are both half-hourly variables, SAA will be notified by BSCCo Ltd. Both variables will initially be set to zero for all Settlement Periods.

4: The Total System Information Imbalance Charge, TCII<sub>j</sub>. shall be calculated for each settlement period as:

 $TCII_i = \Sigma_i CII_{ij}$ 

Where  $\Sigma_i$  is the sum over all values of BM Unit i.

**Non-Functional Requirement:**

**Interfaces:**

**Issues:**

**Balancing and Settlement Code Page 45 of 79**

# Requirement ID: SAA-F014 Status: M Title: Calculate non-delivery volumes **BSC reference**: SAA SD 3.38, 3.39, 3.40, 3.41, 3.42, SAA BPM 3.14 Man/auto: Automatic Frequency: Once, on each settlement run. Volumes: Functional Requirement: Non-delivery arises when there is a BM Unit imbalance in the opposite direction to the volume of accepted Offers and Bids, integrated over the Settlement Period. The following diagram illustrates a non-delivered volume. **Metered v olume Non deliv ered v olume BM Acceptance FPN** A large number of intermediate calculations are required to produce the non delivery volumes. All calculation steps in this requirement are included here. 1: The Period BM Unit Non-Delivered Offer Volume (QNDO<sub>ii</sub>) shall be calculated for each BM Unit i in each Settlement Period j by processing the Period Expected Metered Volume (QME<sub>ij</sub>), Period Meter Volume (QM<sub>ij</sub>), and Period Accepted Offer Volume ( $\Sigma$ <sup>n</sup>QAO<sup>n</sup><sub>ij</sub>) as follows:  $QNDO_{ij} = Min{Max{QME_{ij} - QM_{ij}, 0}, \Sigma^n QAO_{ij}}$ 2: The Period BM Unit Non-Delivered Bid Volume (QNDB<sub>ij</sub>) shall be calculated for each BM Unit I in each Settlement Period j by processing the Expected Period Meter Volume (QME<sub>ij</sub>), Period Meter Volume (QM<sub>ij</sub>), and Period Accepted Bid Volume ( $\Sigma$ <sup>n</sup>QAB<sup>n</sup><sub>ij</sub>) as follows:  $QNDB_{ij} = Max \{Min\{QME_{ij} - QM_{ij}, 0\}, \Sigma^n QAB_{ij}^n\}$ Note that Bid volumes are negative, and so is the non-delivered Bid volume by this

#### **5.14 SAA-F014: Calculate non-delivery volumes**

**Balancing and Settlement Code Page 46 of 79**

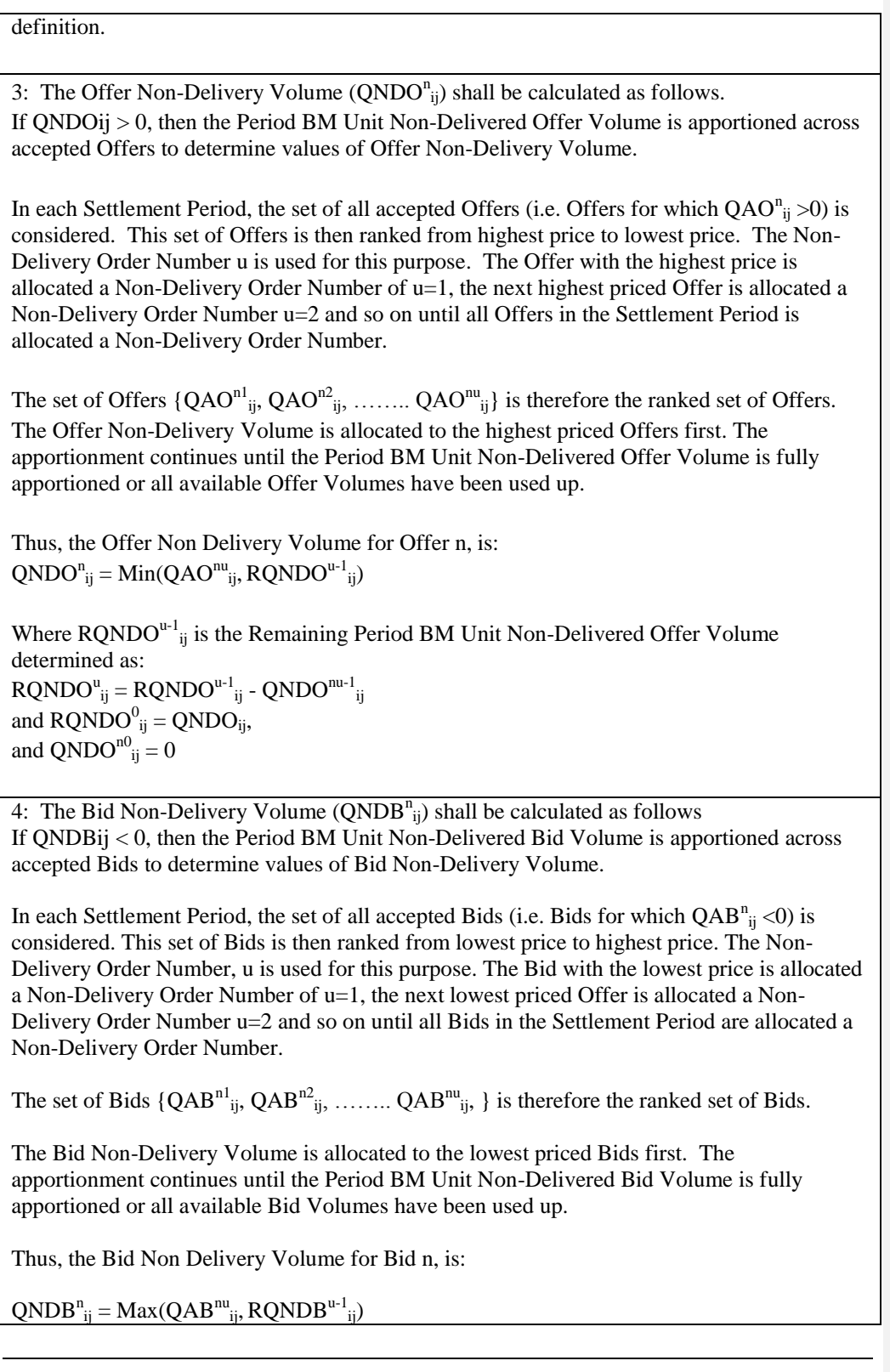

**Balancing and Settlement Code** 

```
Where \text{RQNDB}^{u-1}<sub>ij</sub> is the Remaining Period BM Unit Non-Delivered Bid Volume
determined as:
\text{RQNDB}^\text{u}_{\ \text{ij}} = \text{RQNDB}^\text{u-1}_{\ \text{ij}} - \text{QNDB}^\text{nu-1}_{\ \text{ij}}<br>and \text{RQNDB}^\text{0}_{\ \text{ij}} = \text{QNDB}_{\text{ij}}and QNDB^{no}<sub>ij</sub>= 0
Non-Functional Requirement:
Interfaces:
```
Issues:

# **5.15 SAA-F015: Calculate non-delivery charges**

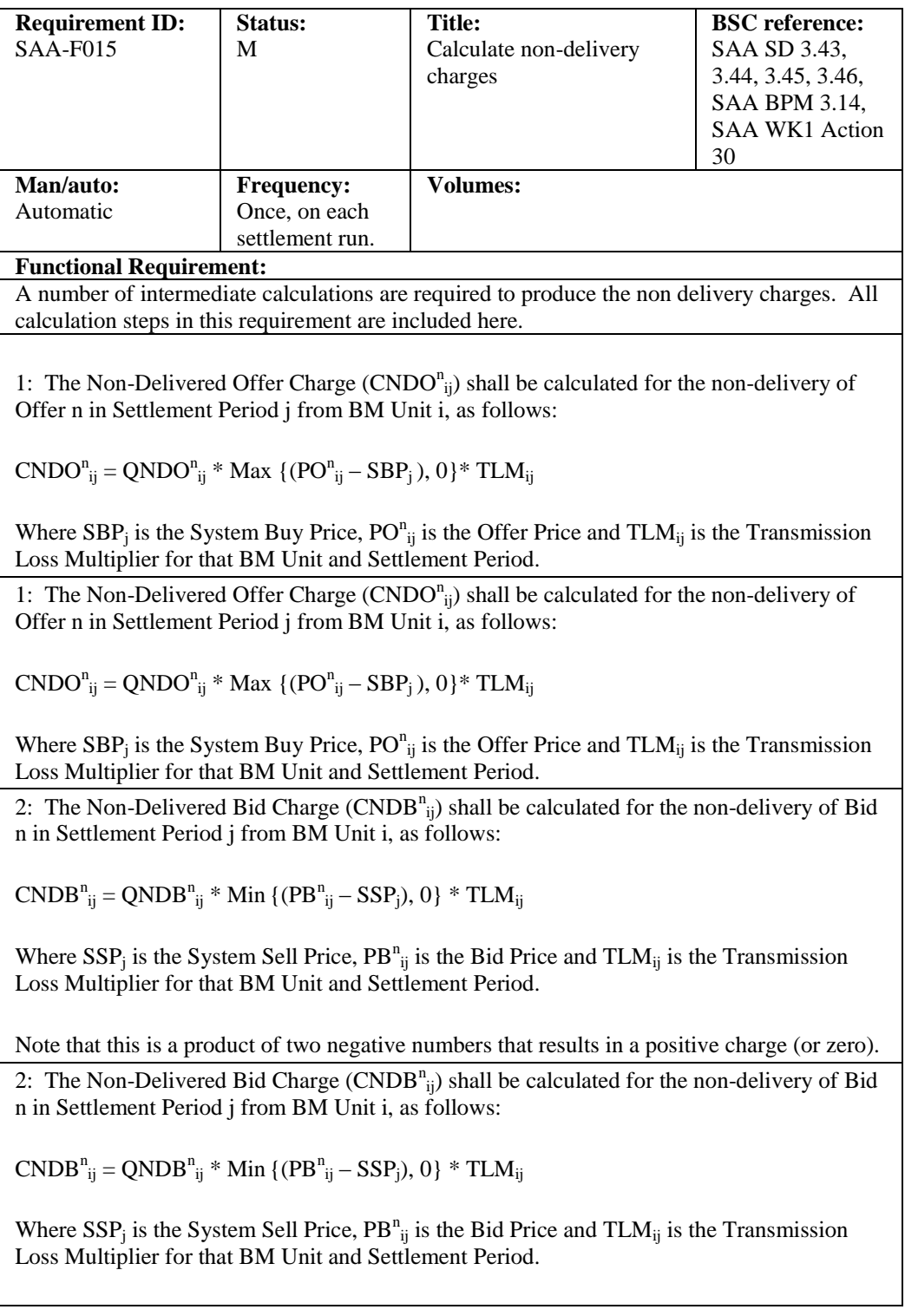

**Balancing and Settlement Code** 

Note that this is a product of two negative numbers that results in a positive charge (or zero).

3: The BM Unit Period Non-Delivery Charge (CND<sub>ii</sub>).shall be calculated for the nondelivery of Bids and Offers in Settlement Period j from BM Unit i, as follows:

 $\text{CND}_{ij} = \Sigma^{n} (\text{CNDO}^{n}_{ij} + \text{CNDB}^{n}_{ij})$ 

4: The Total System Non-Delivery Charge (TCNDj) shall be calculated for the non-delivery of Bids and Offers in Settlement Period j, summed across all BM Units, as follows:

 $TCND_j = \Sigma_i CND_{ij}$ 

**Non-Functional Requirement:**

**Interfaces:**

**Issues:**

#### **5.16 SAA-F016: Calculate system operator BM cashflow**

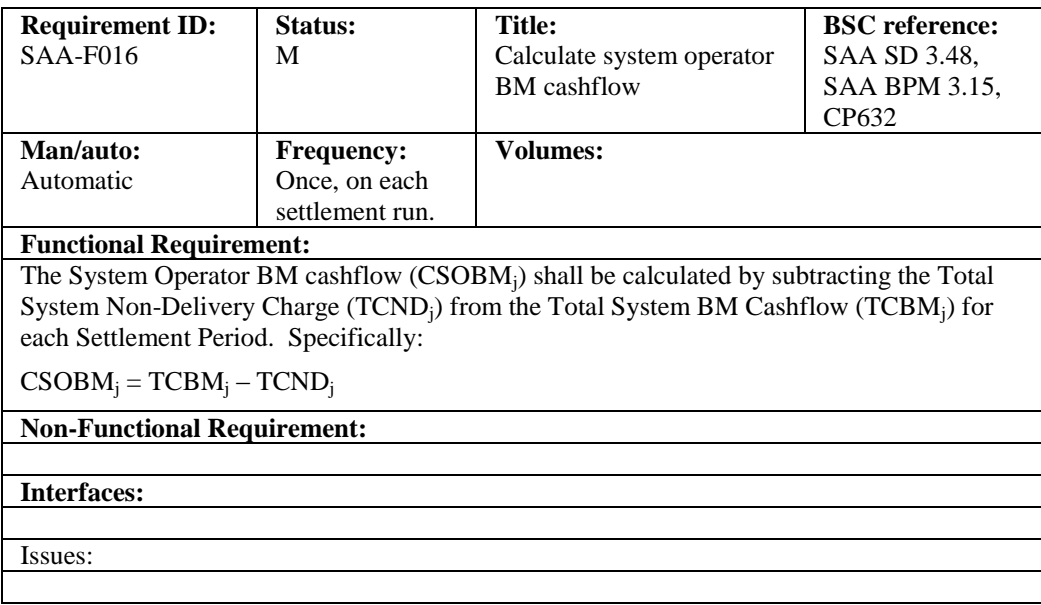

# **5.17 SAA-F017: Calculate residual cashflows**

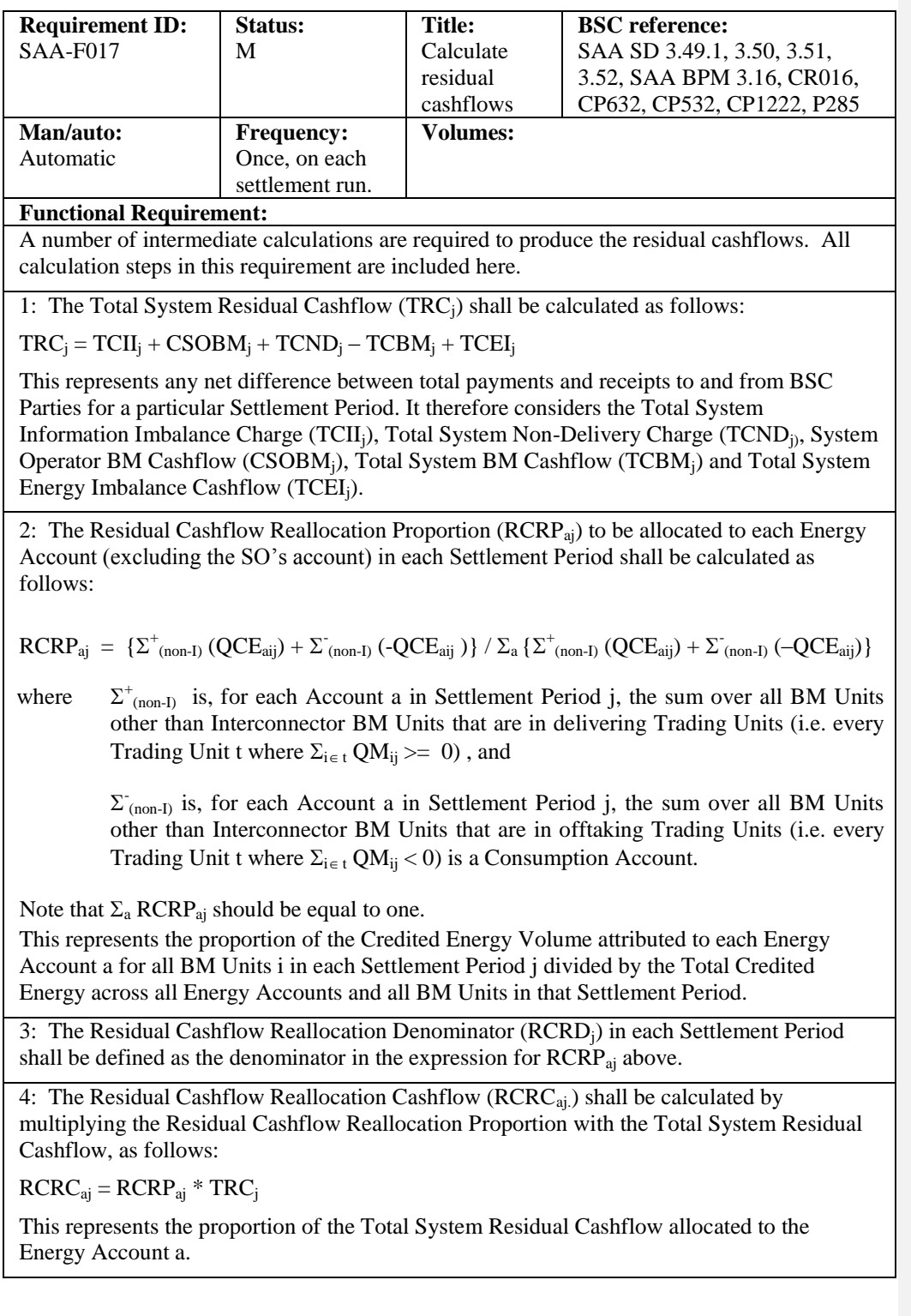

**Balancing and Settlement Code** 

# **Non-Functional Requirement:**

**Interfaces:**

**Issues:**

# **5.18 SAA-F018: Allocate BSCCo Ltd Costs (Redundant)**

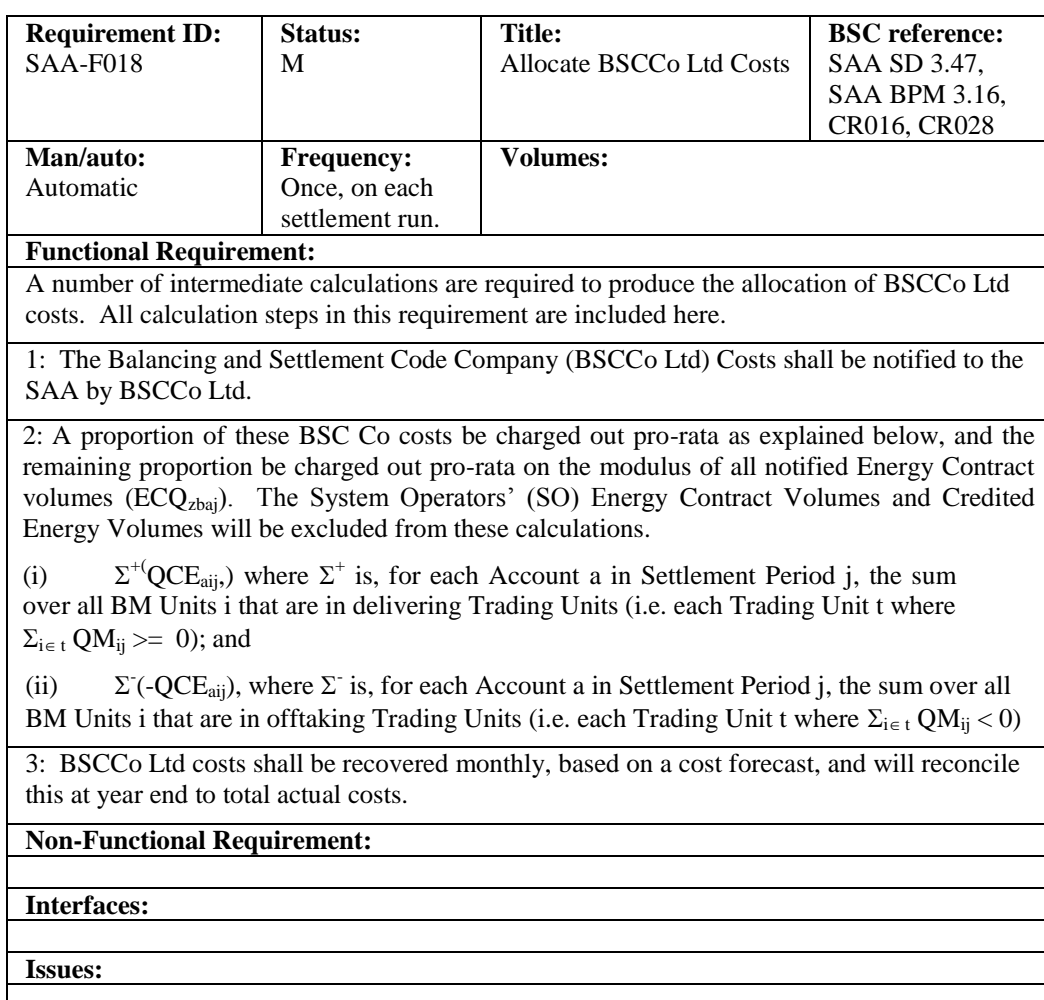

# **5.19 SAA-F019: Aggregate charges and payments**

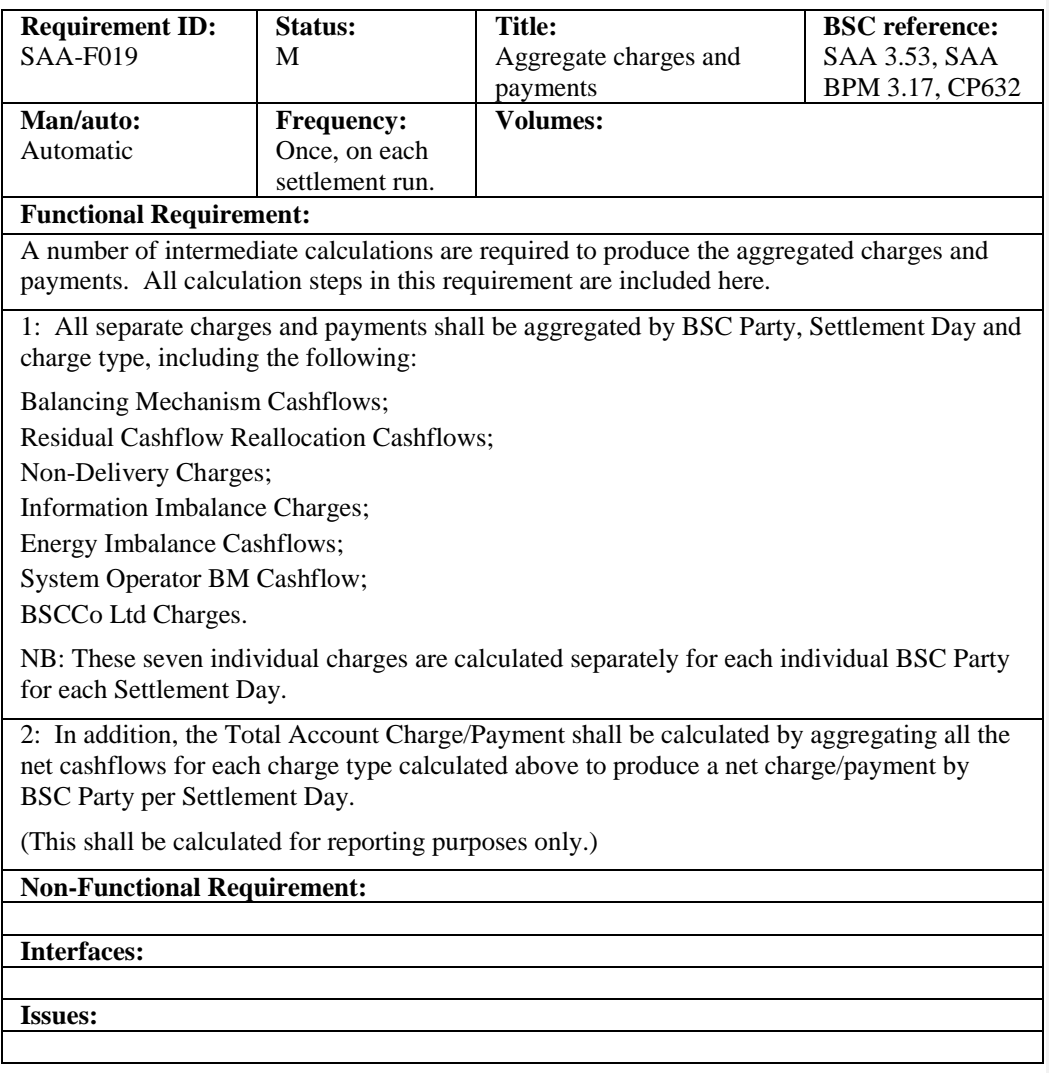

#### **5.20 SAA-F020: Validate Market Index Data**

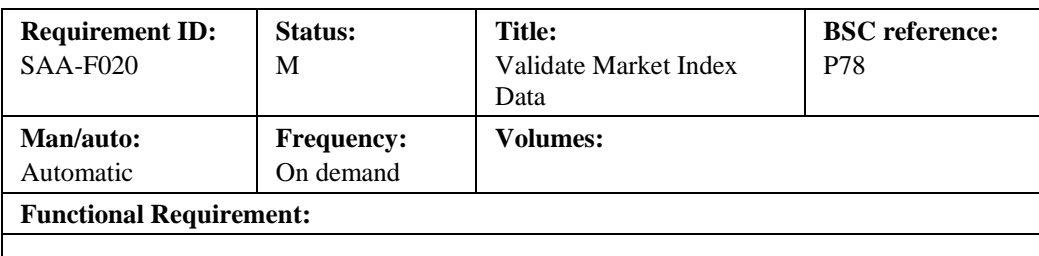

The SAA shall validate Market Index Data, on receipt, to ensure that the Market Index

**Balancing and Settlement Code** 

Volume is either zero, or it equals or exceeds the Liquidity Threshold for the relevant Market Index Data Provider, Settlement Day, and Settlement Period. If a non-zero Market Index Volume is below the defined threshold, then the SAA will default the invalid Market Index Volume and its associated Price to zero, for that Settlement Period.

The occurrence of below threshold, non-zero Market Index Volume is recorded by the SAA for the purposes of performance reporting.

Unless a specific clock change day Liquidity Threshold has been submitted, then, where an Liquidity Threshold is defined for a range of days that spans a 'long' or 'short' day, the following rules will be applied:

For a 'short' day, having 46 Settlement Periods (i.e. the spring clock change when 1am GMT changes to 2am BST):

- Settlement Periods 1 to 2 (00:00 to 01:00 GMT) of the 'short' day take the values of Settlement Periods 1 to 2 (00:00 to 01:00 local time) of the 'normal' day data;
- Settlement Periods 3 to 46 (02:00 to 24:00 BST) of the 'short' day take the values of Settlement Periods 5 to 48 (02:00 to 24:00 local time) of the 'normal' day data;
- Settlement Periods 3 and 4 of the 'normal' day data are not used on a short day.

For a 'long' day, having 50 Settlement Periods (i.e. the autumn clock change when 2am BST changes to 1am GMT):

- Settlement Periods 1 to 4 (00:00 to 02:00 BST) of the 'long' day take the values of Settlement Periods 1 to 4 (00:00 to 02:00 local time) of the 'normal' day data;
- Settlement Periods 5 to 6 (01:00 to 02:00 GMT) of the 'long' day take the values of Settlement Periods 3 to 4 (01:00 to 02:00 local time) of the 'normal' day data;
- Settlement Periods 7 to 50 (02:00 to 24:00 GMT) of the 'long' day take the values of Settlement Periods 5 to 48 (02:00 to 24:00 local time) of the 'normal' day data.

**Non-Functional Requirement:**

# **Interfaces:**

SAA-I030

**Issues:**

**Balancing and Settlement Code Page 54 of 79**

# **5.21 SAA-F021: Manage settlement disputes**

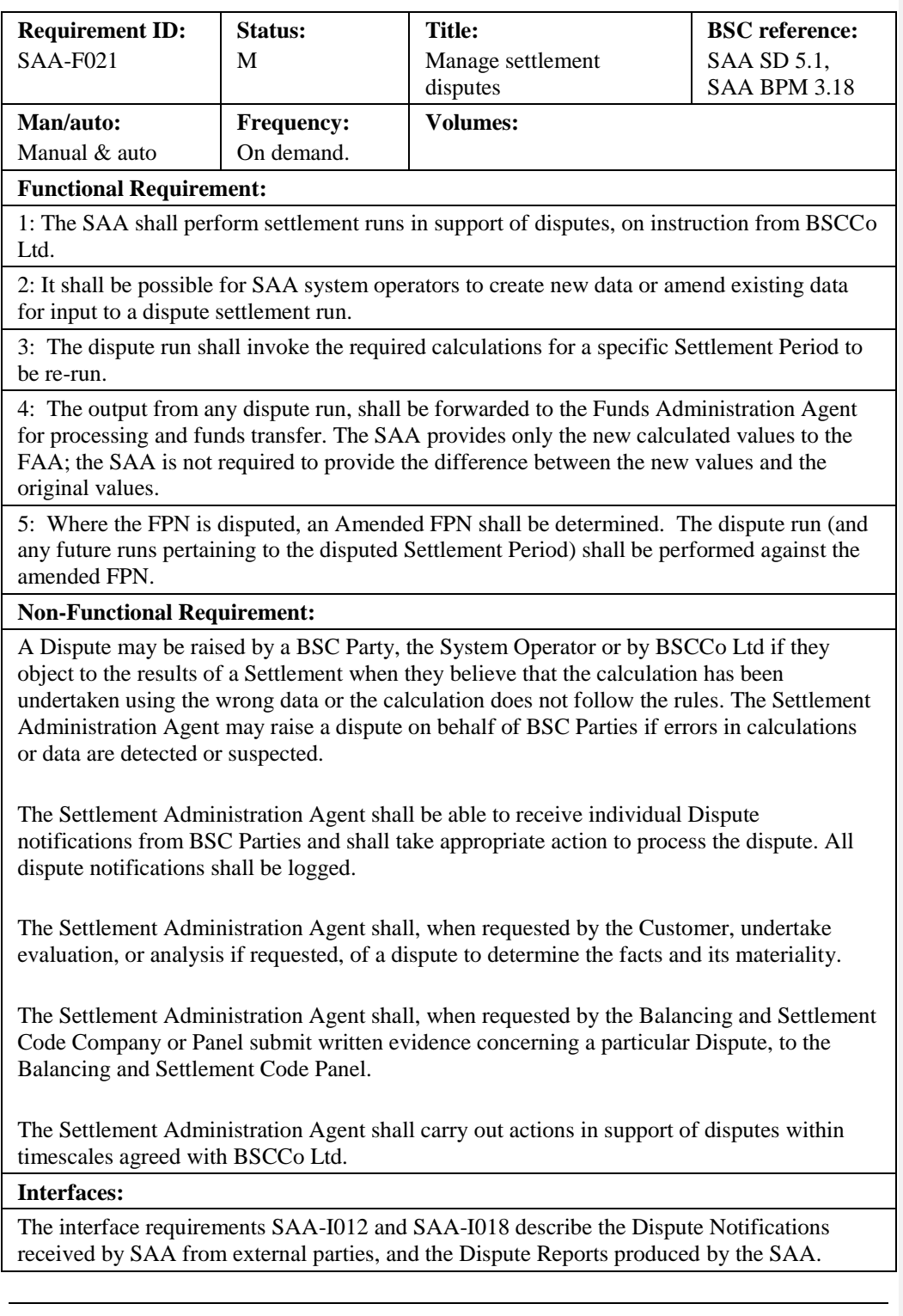

**Balancing and Settlement Code** 

**Issues:**

#### **5.22 SAA-F022: Provide settlement reports**

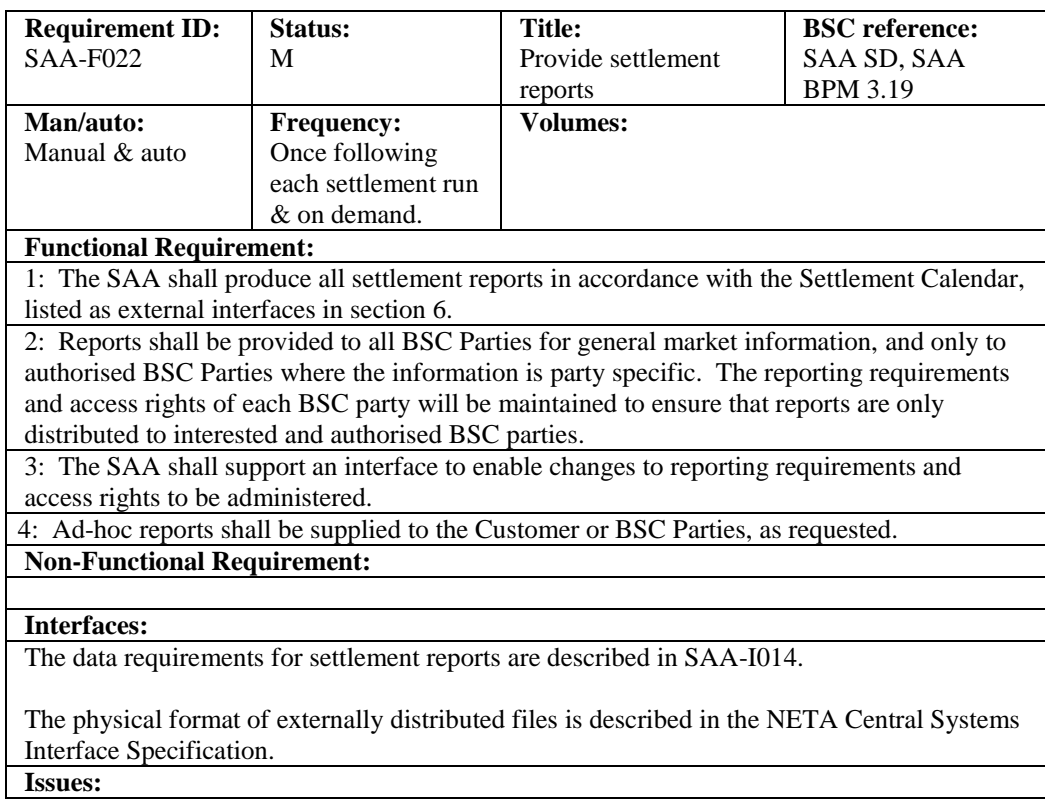

# **5.23 SAA-F023: Process Market Index Data Provider Liquidity Thresholds**

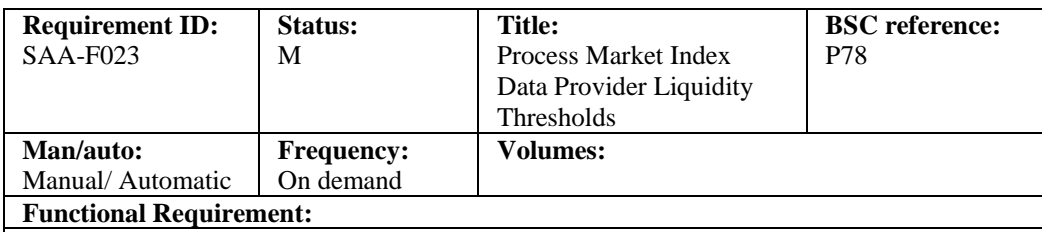

The SAA shall carry out the following validation on MIDP Liquidity Thresholds:

(a) Where the Action is 'Insert', then the effective date range of the Liquidity Threshold record must not overlap with any existing record for that MIDP;

**Balancing and Settlement Code Page 56 of 79**

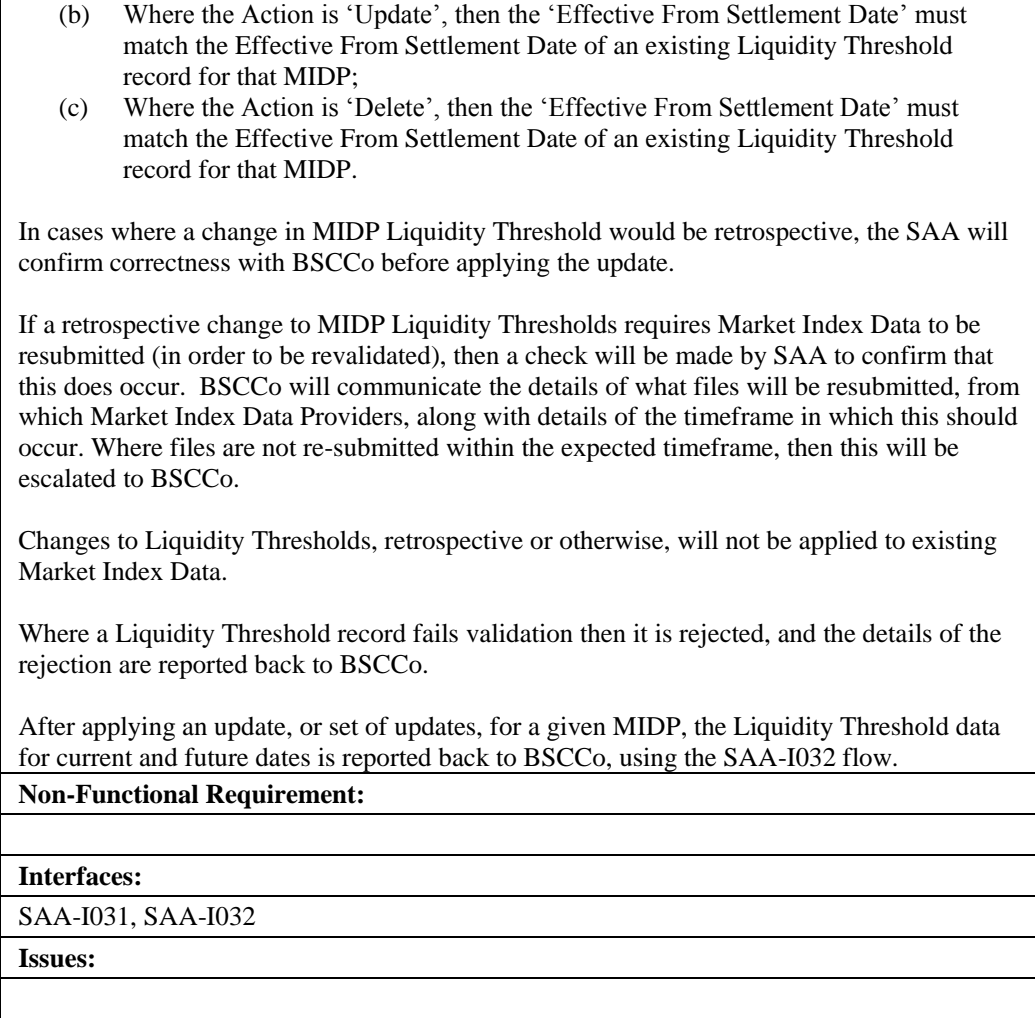

# **5.24 SAA-F024: Daily Check for Missing Settlement Calculation Data Flows**

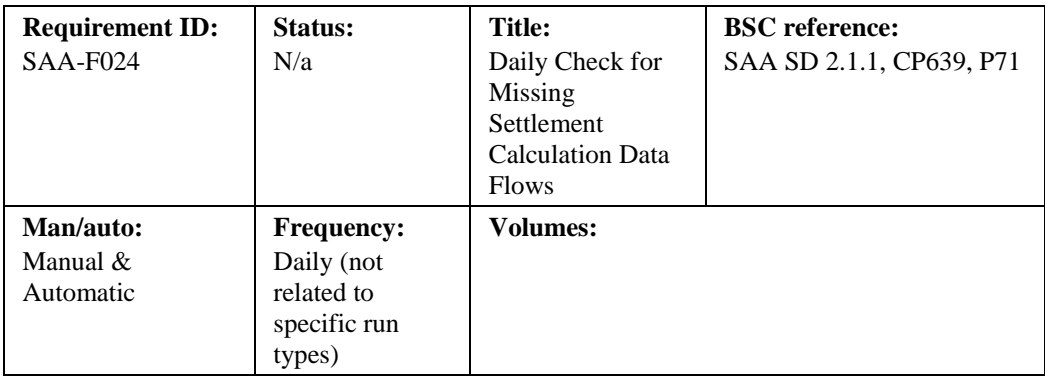

**Balancing and Settlement Code** 

#### **Functional Requirement:**

The SAA shall validate certain incoming data flows to check for potential out of sequence files, which would indicate missing Settlement Calculation data. This check will be carried out for the following types of data:

- Bid Offer Acceptance data;
- BM Unit Applicable Balancing Services Volume data.

The SAA will report a failure of the above check to BSCCo through manual flow SAA-I027 and await further instruction. BSCCo shall immediately respond to the SAA through SAA-I028 with an indication as to whether to proceed with the settlement run, or whether to suspend the run pending further instruction. Instruction on how to proceed shall be received by SAA from BSCCo through SAA-I029.Missing data should be provided within 2 days, otherwise the matter will be escalated.

# **Non Functional Requirement:**

#### **Interfaces:**

See SAA-I027, SAA-I028, SAA-I029

**Issues:**

#### **5.25 SAA-F025: Process Withdrawing Party Settlement Details**

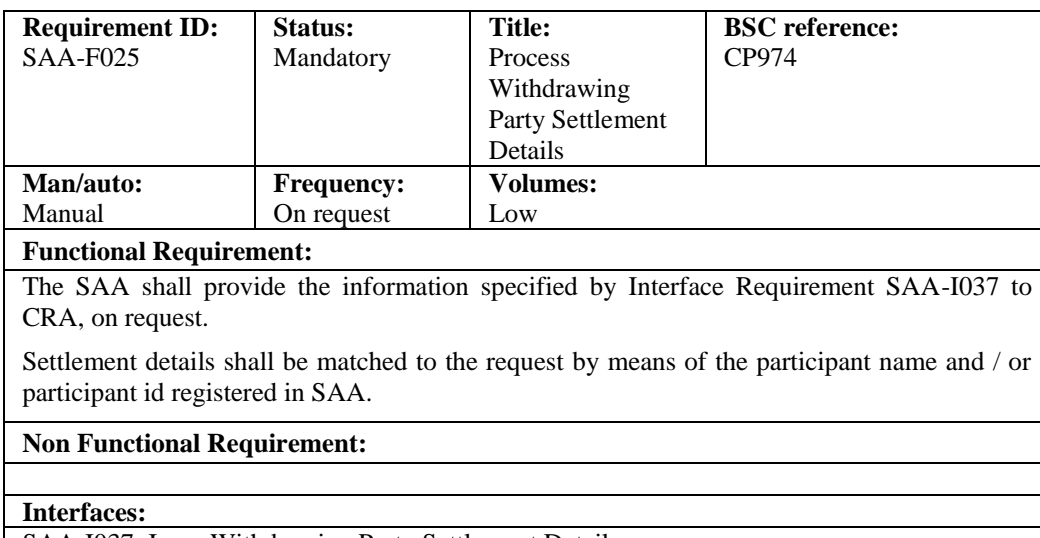

SAA-I037: Issue Withdrawing Party Settlement Details.

# **5.26 SAA-F026: Process Emergency Acceptance Data**

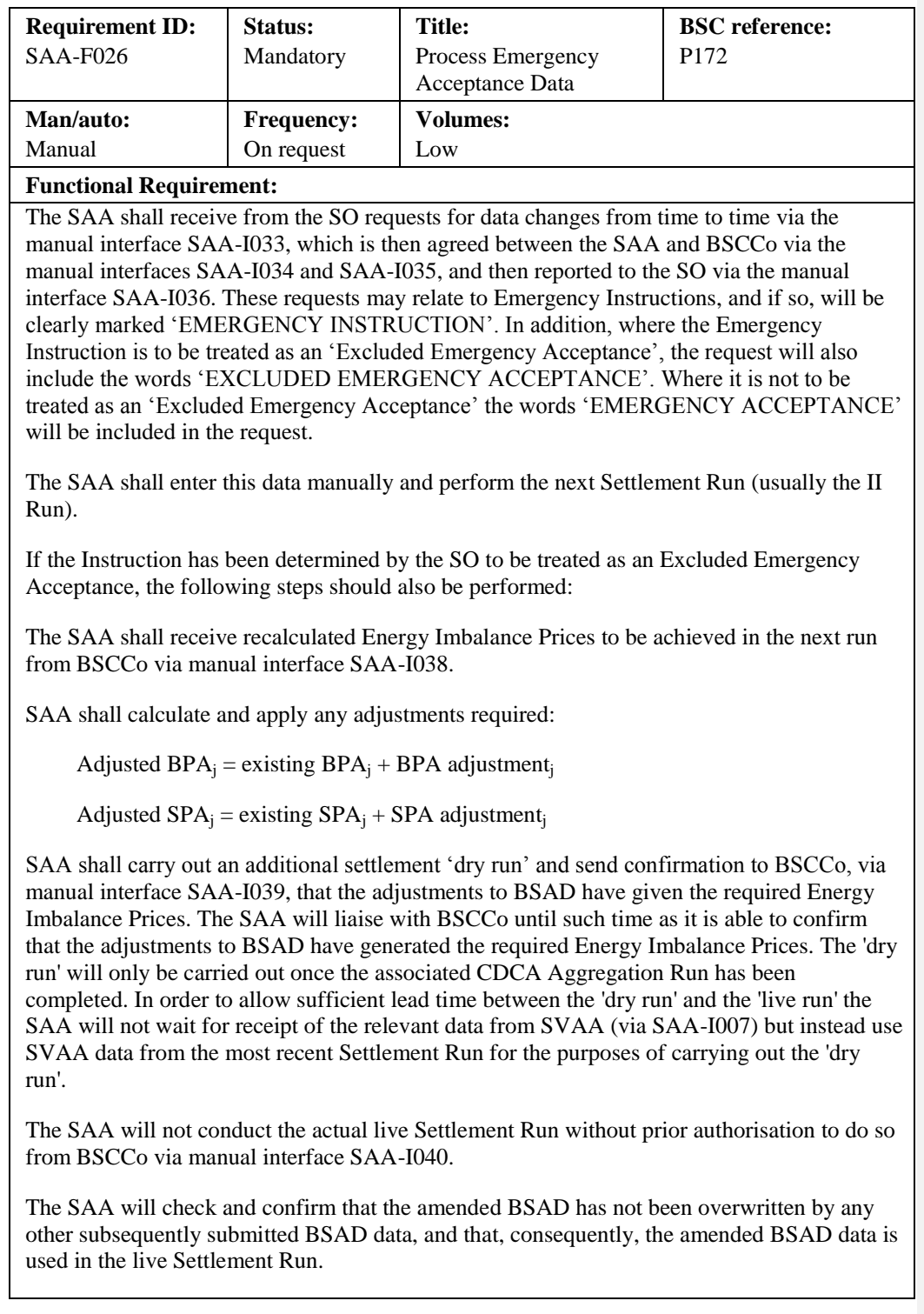

Note: Subsequent adjustments for later runs will be processed by iterations of the above manual processing.

#### **Non Functional Requirement:**

#### **Interfaces:**

SAA-I033: Receive Request for Data Change.

SAA-I034: Report Recommended Data Change

SAA-I035: Receive Instruction for Data Change

SAA-I036: Report Confirmation of Data Change

SAA-I038: Receive Excluded Emergency Acceptance Pricing Information

SAA-I039: Send Excluded Emergency Acceptance Dry Run Results.

SAA-I040: Receive Confirmation of Additional Run Results.

#### **5.25 SAA-F027: Calculate BM Unit Gross Demand for EMR**

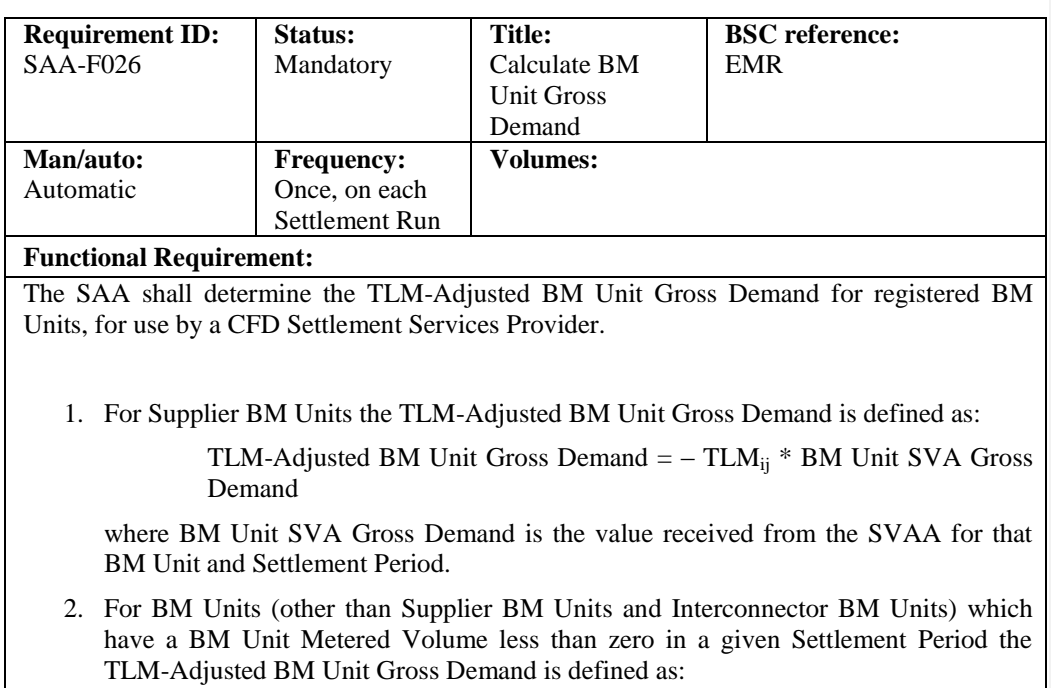

TLM-Adjusted BM Unit Gross Demand =  $TLM_{ii} * QM_{ii}$ 

- 3. For all other BM Units, TLM-Adjusted BM Unit Gross Demand is not defined (and the SAA will not provide a value for that BM Unit and Settlement Period to a CFD Settlement Services Provider).
- 4. The SAA shall report TLM-Adjusted BM Unit Gross Demand values to a CFD Settlement Services Provider for each relevant BM Unit and Settlement Period in the Settlement Day via SAA-I042.

**Balancing and Settlement Code Page 60 of 79**

# **Non Functional Requirement:**

**Interfaces:**

SAA-I041: BM Unit SVA Gross Demand Data File SAA-I042: BM Unit Gross Demand Report

#### **6 Interface Requirements**

The SAA Service shall provide an interface to the following external parties.

Other Service Providers:

- Central Registration Agent (CRA)
- Central Data Collection Agent (CDCA)
- Funds Administration Agent (FAA)
- Balancing Mechanism Reporting Agent (BMRA)
- Energy Contract Volume Aggregation Agent (ECVAA)
- Supplier Volume Allocation Agent (SVAA)

Other external parties:

- BSC Party
- BSCCo Ltd
- System Operator (SO)
- Interconnector Administrator (IA)
- Interconnector Error Administrator (IEA)

The SAA Service shall provide inbound and outbound interfaces as summarised in the following table. Each interface requirement is described in detail below.

It is the intention that the SAA URS and the IDD should be fully consistent. However, in the event that some inconsistency is found, the definition in the IDD should be assumed to take precedence until such time as the inconsistency can be corrected at the next release of the document.

It is anticipated that the SAA Service will acquire correct and complete operational data from market participants on an ongoing basis. The SAA Service will not be migrating bulk data from any source.

**Balancing and Settlement Code Page 62 of 79**

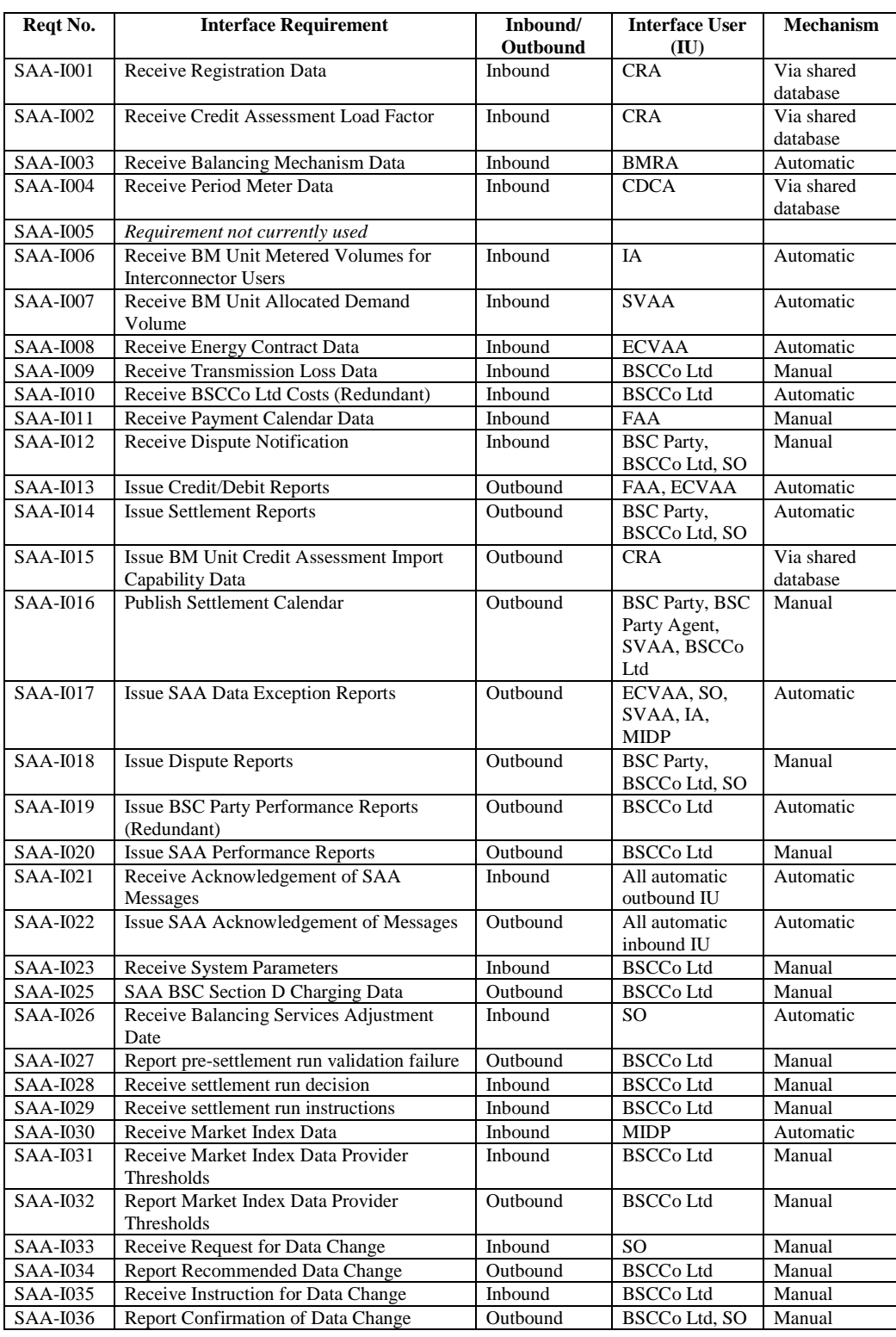

**Balancing and Settlement Code** 

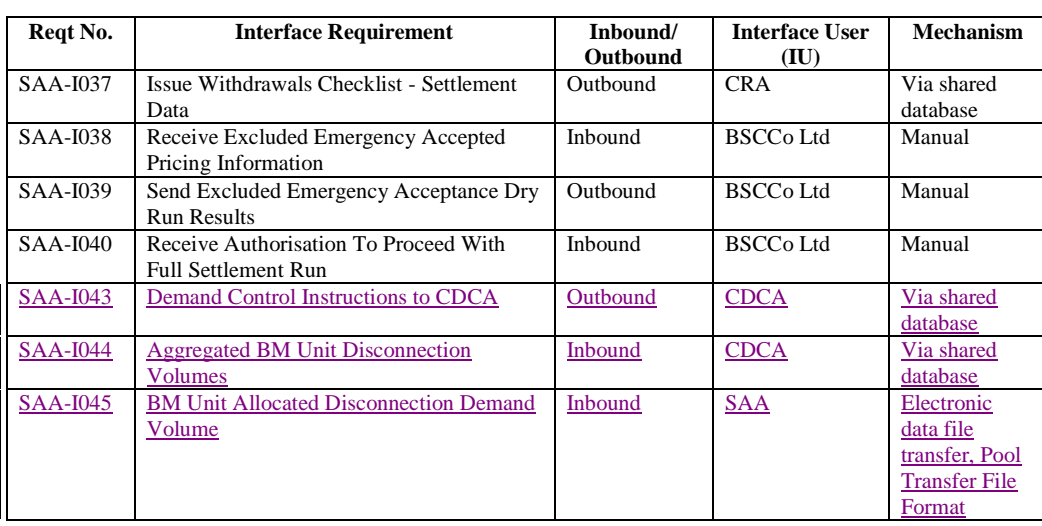

**Balancing and Settlement Code** 

The following diagrams illustrate these interface requirements.

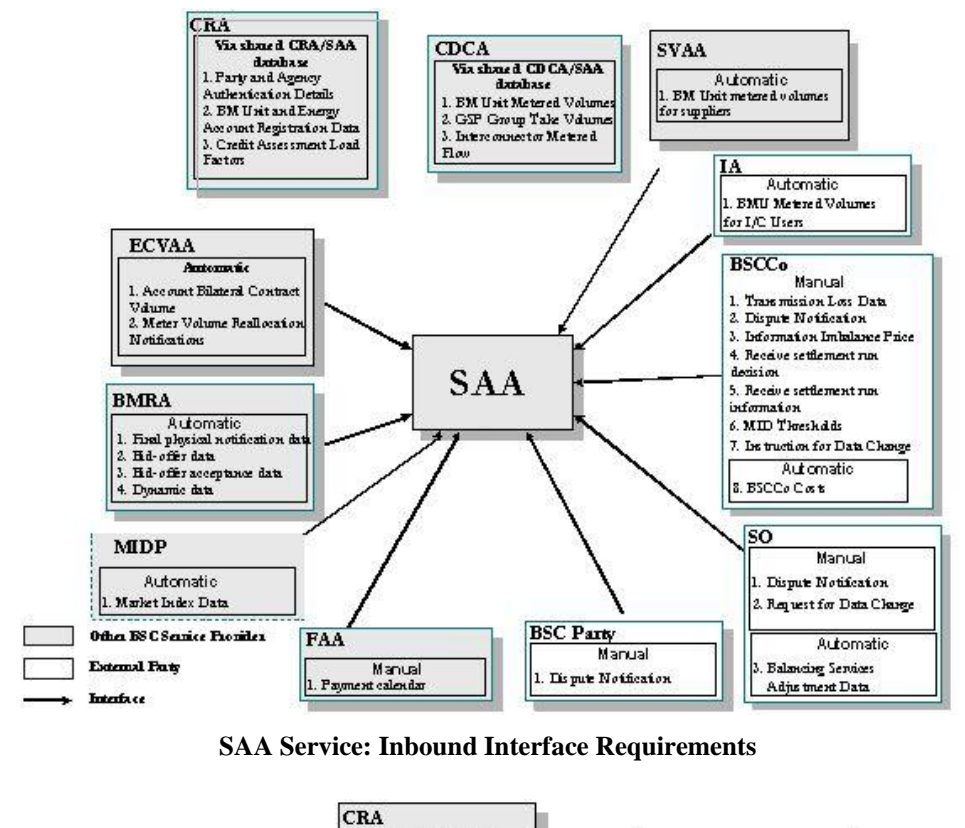

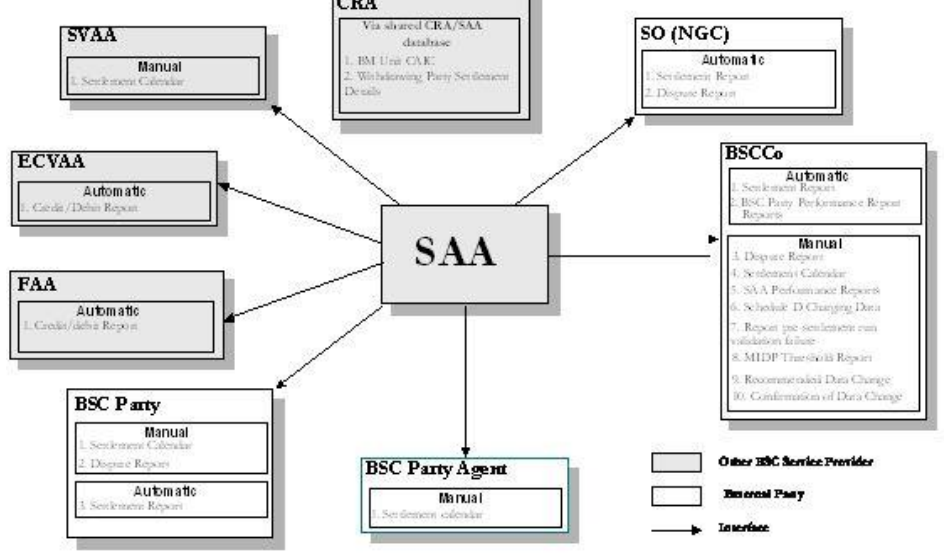

**SAA Service: Outbound Interface Requirements<sup>33</sup>**

33 Note that details of the SAA-I017 (Data Exception Report) flow have not been included in this diagram, in order to avoid excessive clutter.

**Balancing and Settlement Code Page 65 of 79**

-

# **7 Non-functional Requirements**

This section specifies the specific non-functional requirements of the SAA Services. Common non-functional requirements are described in CRA URS - Appendix D.

# **7.1 SAA-N001: Audit Requirements**

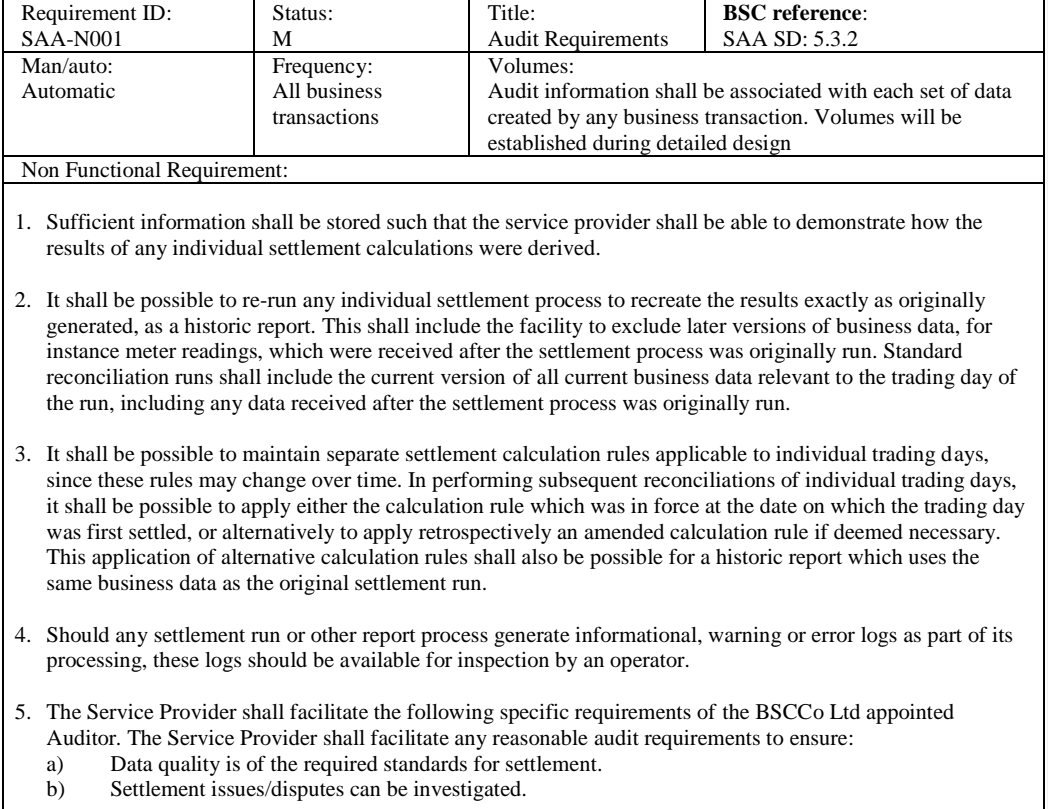

# **7.2 SAA-N002:** *Requirement not currently used*

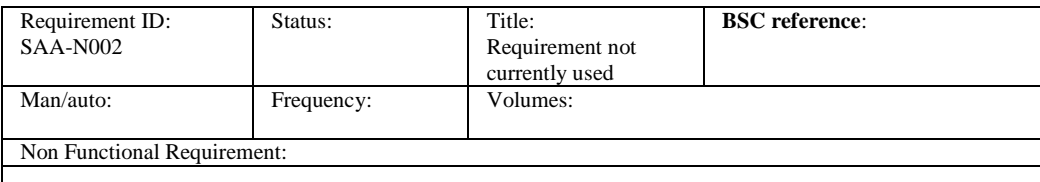

# **7.3 SAA-N003: Operational Control**

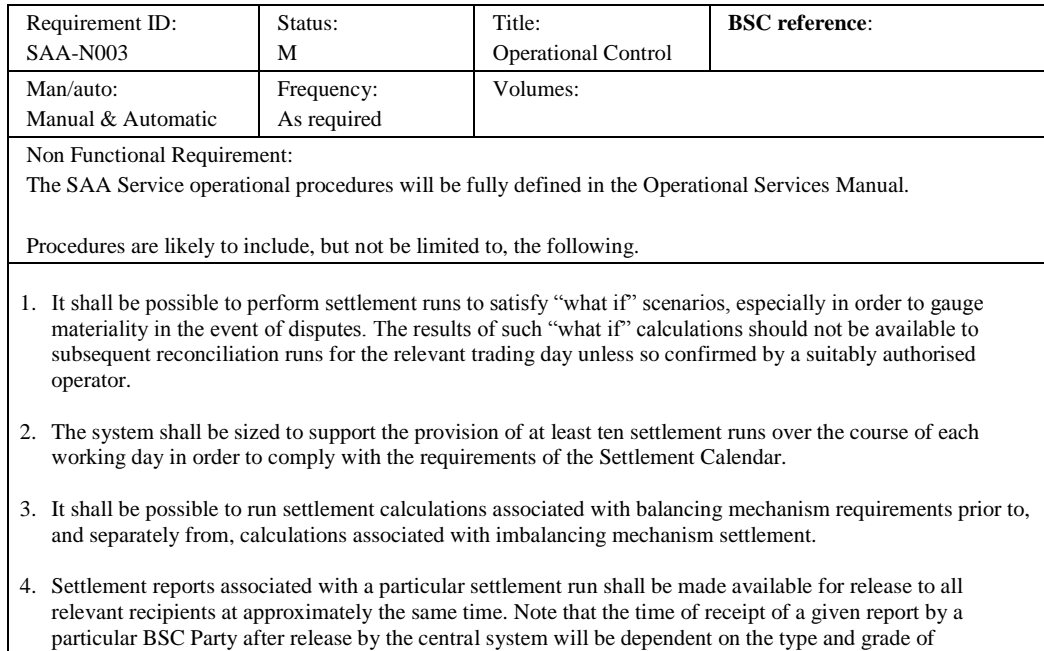

**7.4 SAA-N004:** *Requirement not currently used*

communications service which that BSC Party has chosen to purchase.

#### Requirement ID: SAA-N004 Status: Title: Requirement not currently used **BSC reference**: Man/auto: Frequency: Volumes: Non Functional Requirement:

# **8 Service Requirements**

There are no specific service requirements for the SAA Services. All common service requirements including indicative volumetrics and performance criteria are described in CRA URS - Appendix.

#### **9 User Roles and Activities**

The following table describes the user roles which will support the day to day operation of the SAA service.

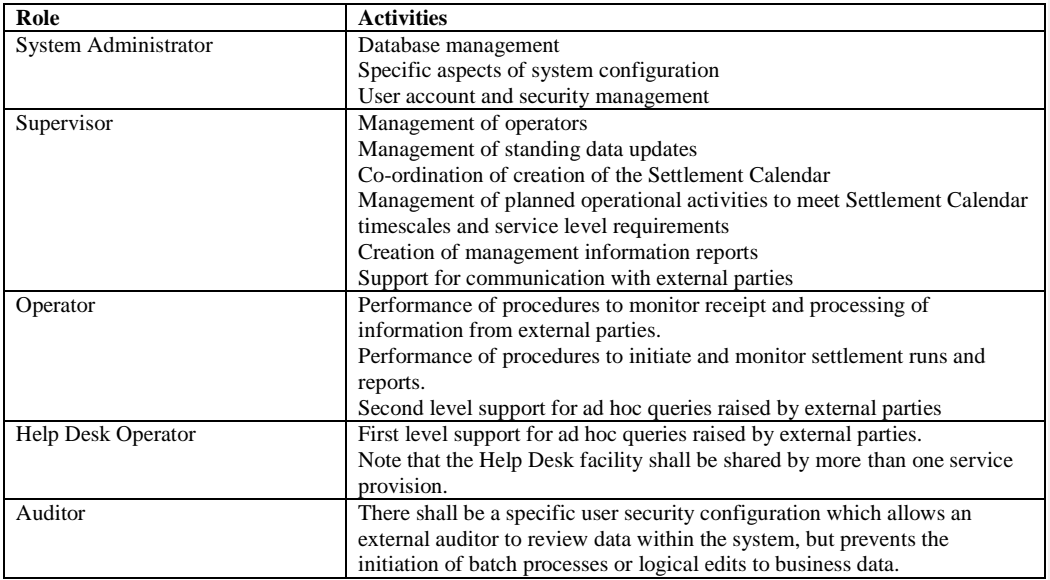

These roles and activities will be refined and developed in more detail during detailed business process definition.

The following parties are associated with the SAA business processes in the wider context, and may thus be considered as "users" of the service. The detailed functional requirements and data interfaces necessary to support these parties are described earlier in this chapter.

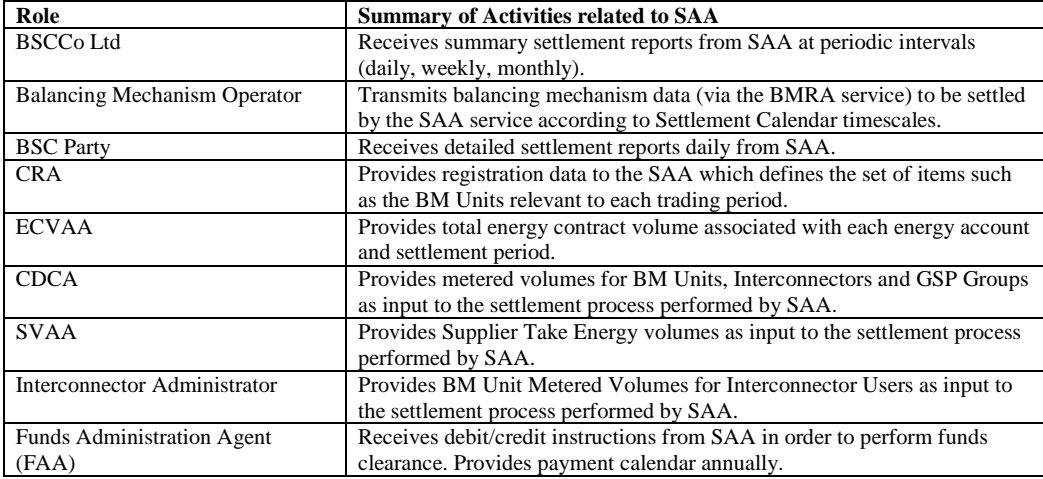

# **Appendix A Glossary**

A standard NETA glossary is included in the Appendix of the CRA URS.

# **Appendix B Requirements Compliance Matrix**

The following tables show the mapping of requirements defined in this URS document to the requirements set out in the Service Description for Settlement Administration, Change Notices and Clarification Notes.

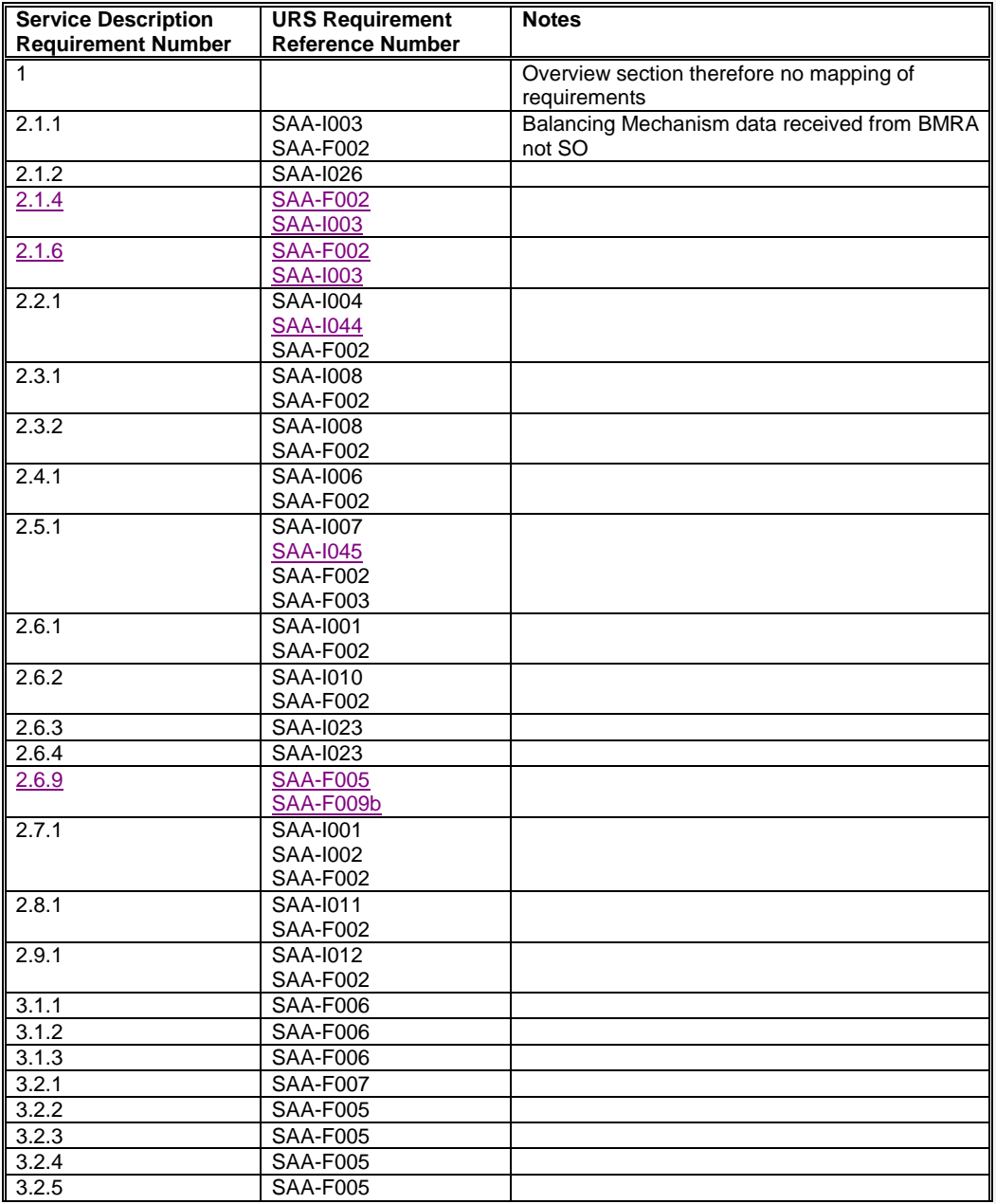

**Balancing and Settlement Code** 

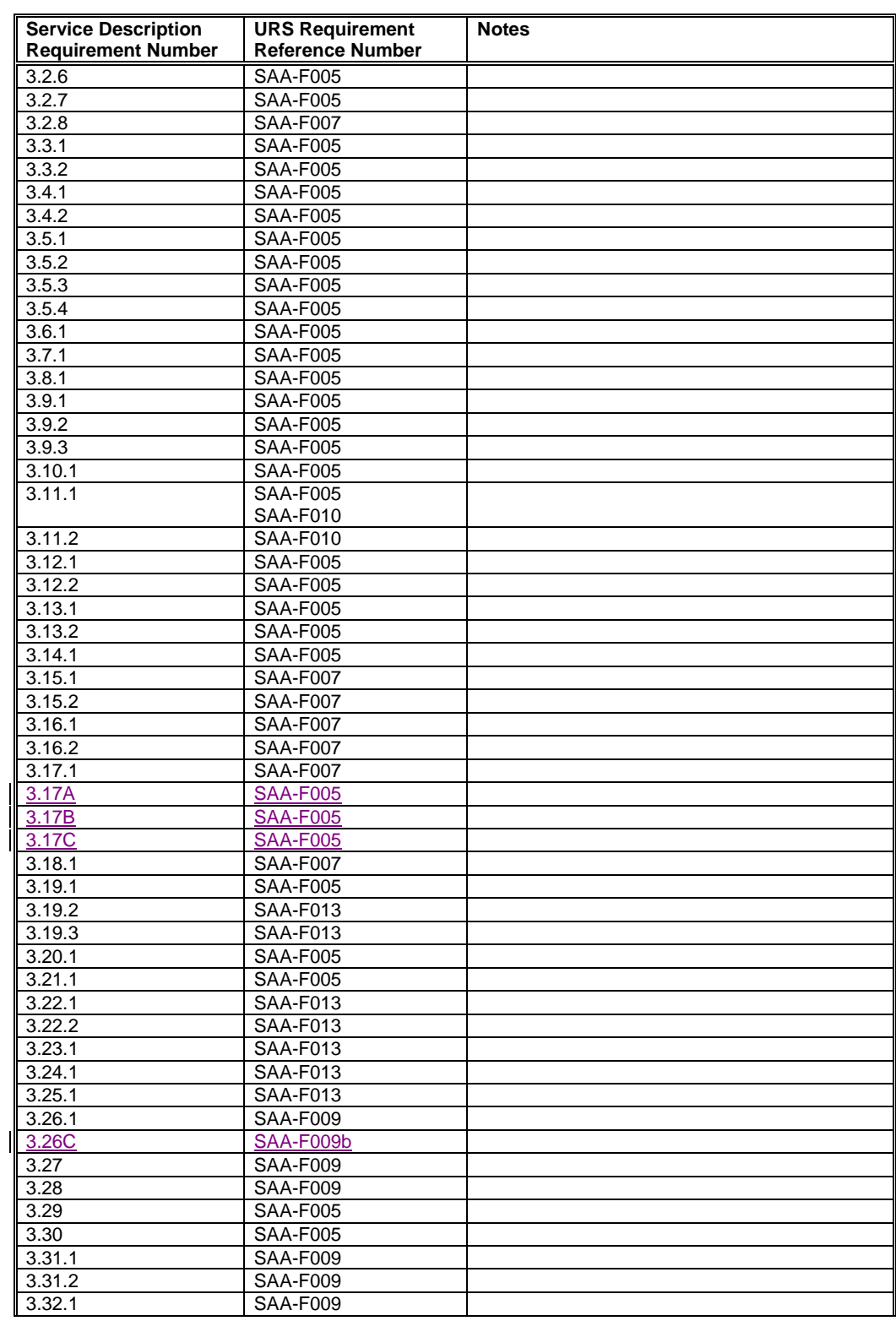

**Balancing and Settlement Code** 

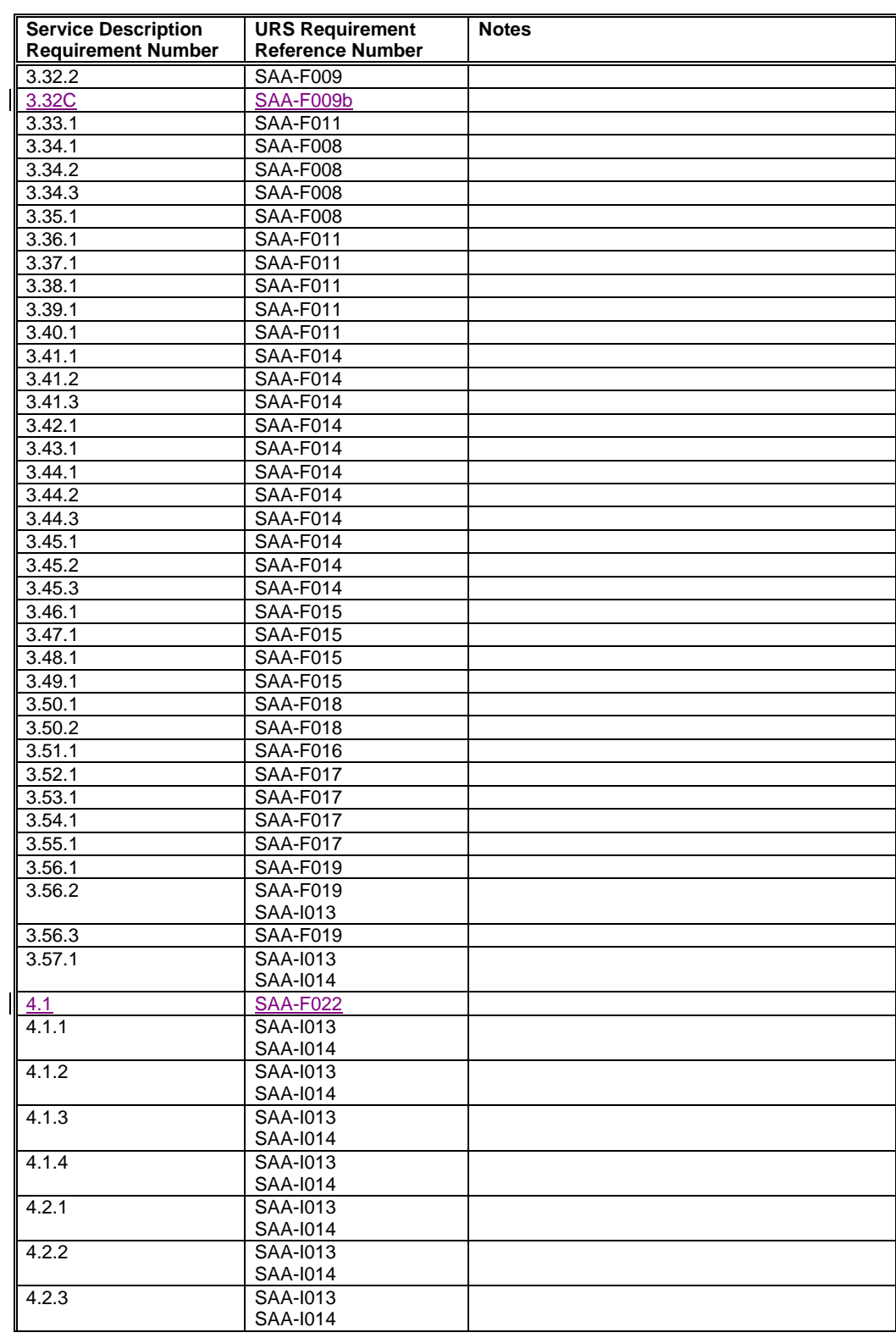

**Balancing and Settlement Code**
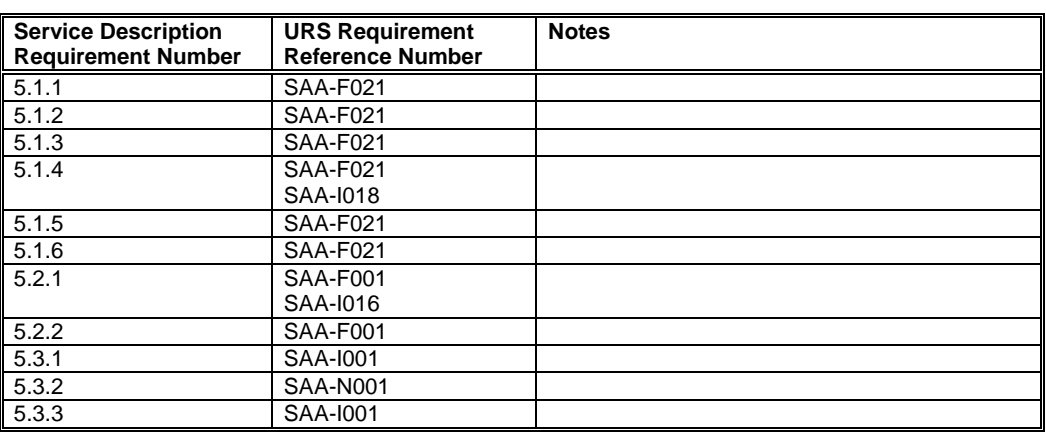

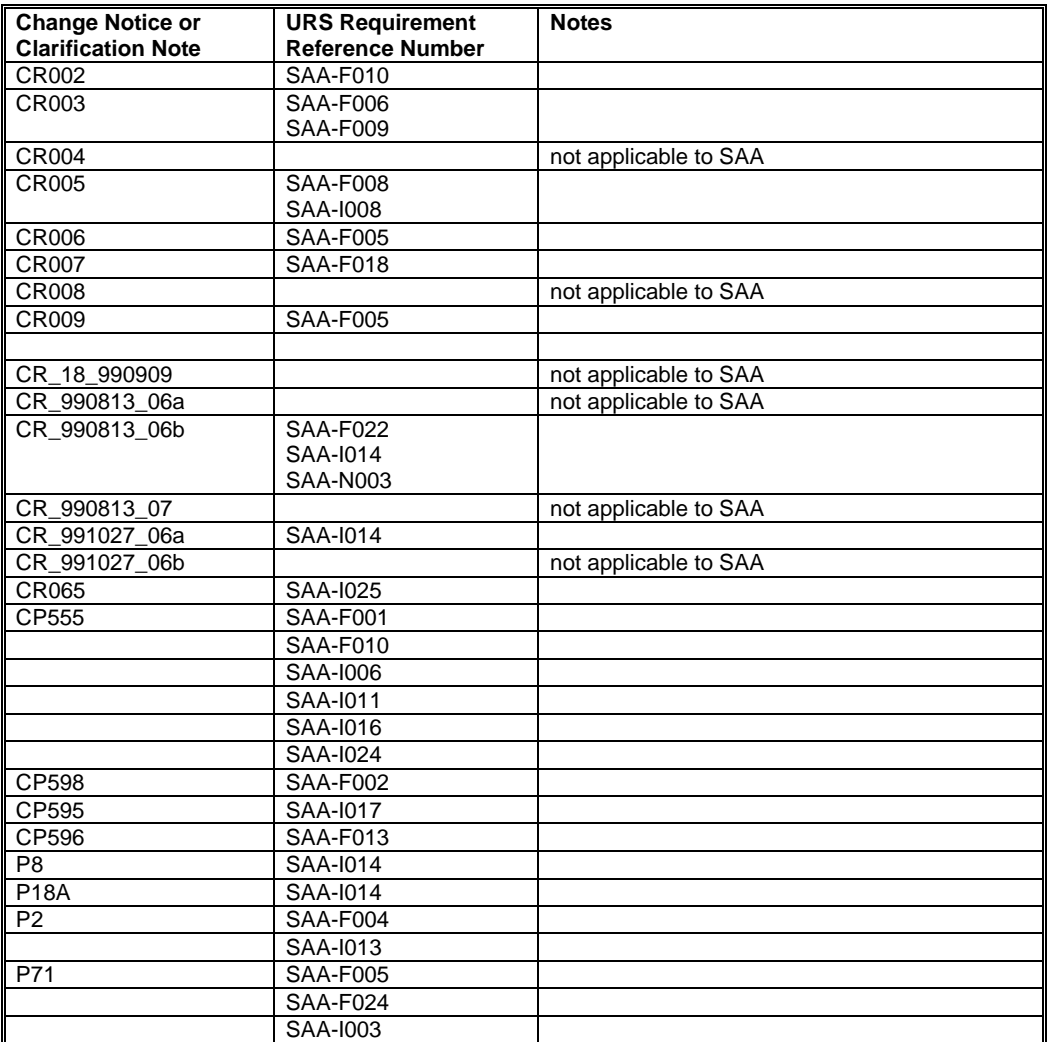

**Balancing and Settlement Code** 

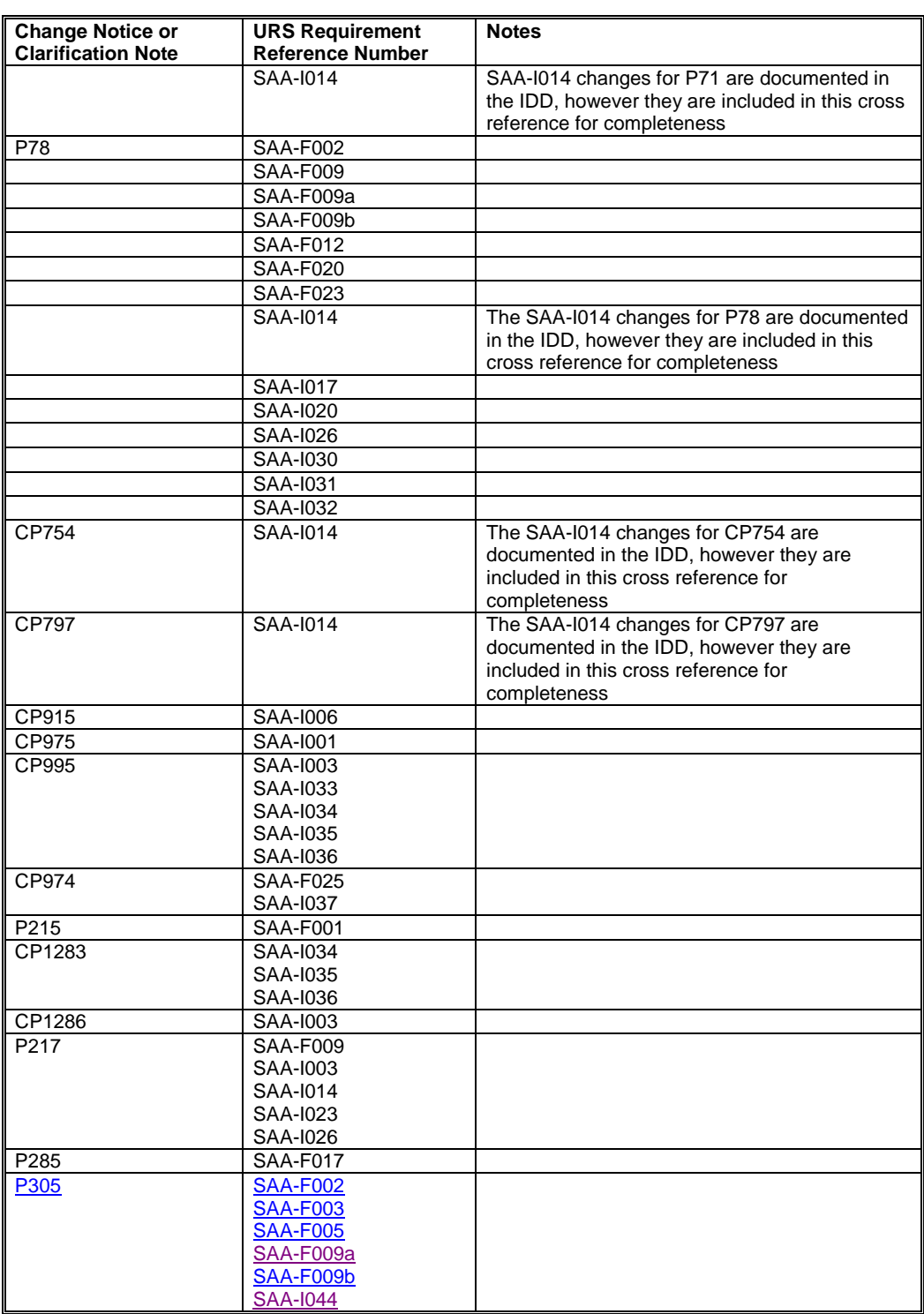

**Balancing and Settlement Code** 

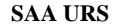

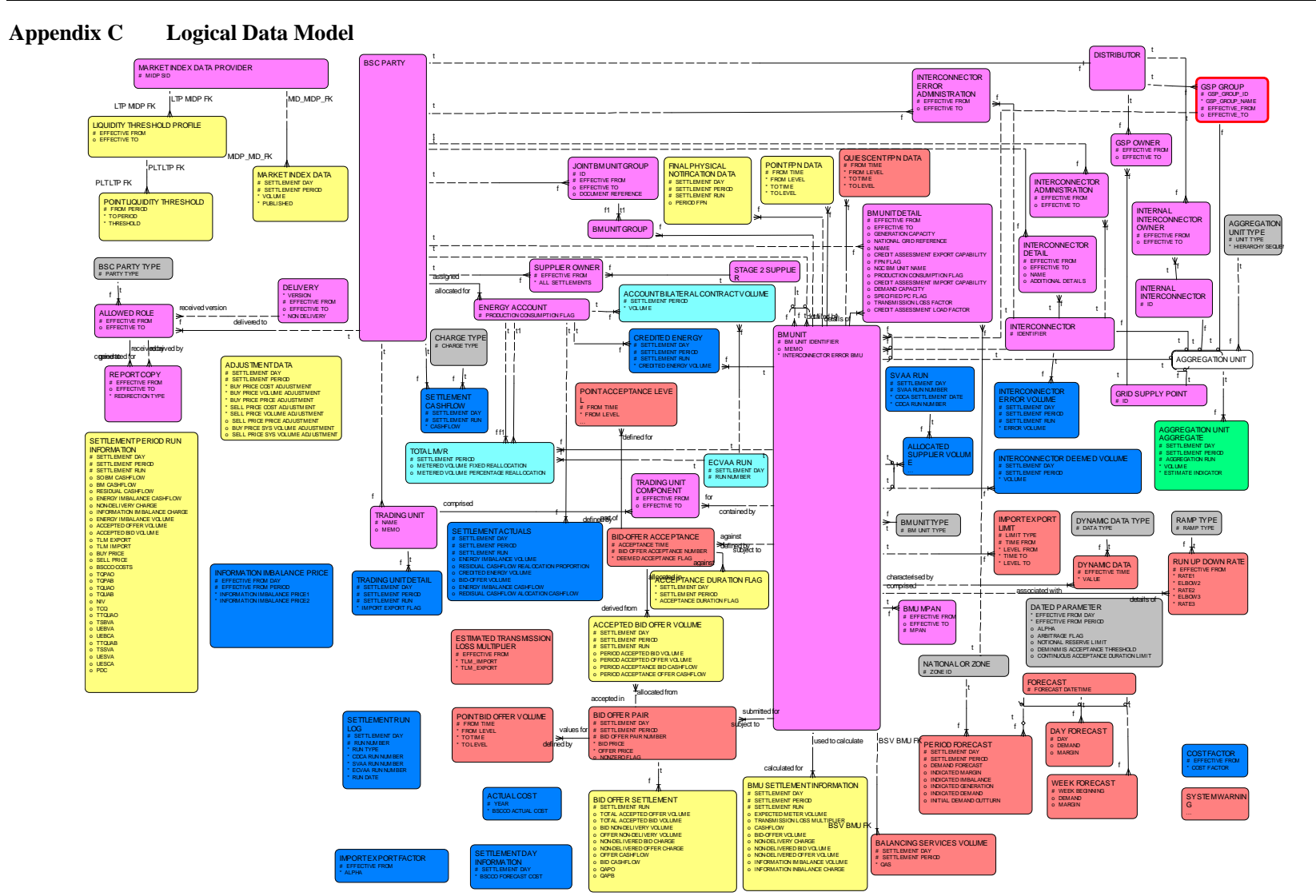

The diagram above illustrates the logical data model as it affects the SAA User Requirements Specification. It does not describe the entire system data model and it is included for indicative purposes only.

**Balancing and Settlement Code Page 75 of 79**

# **Appendix D Business Process Model**

The Business Process Model diagram(s) for the SAA Service will be found in the NETA PROGRAMME shared folder (Reference 07-5505). The diagram below is included for indicative purposes only.

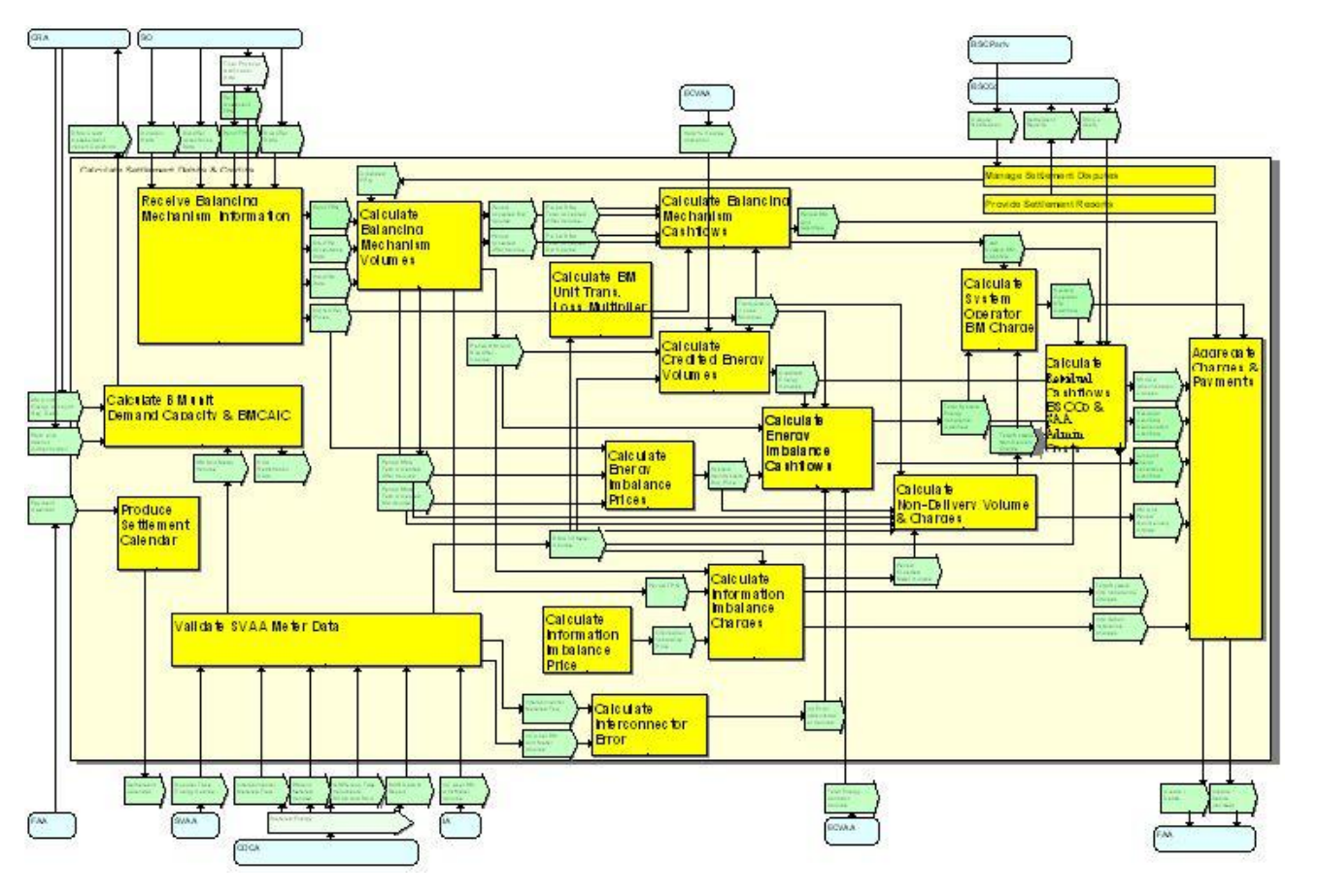

**Balancing and Settlement Code Page 76 of 79**

### **Appendix E Price Derivation Code Definitions**

The possible values of the Price Derivation Code are defined in the table below. The description gives a brief summary of what the code represents, and the condition detail defines the relevant conditions that cause this related code to be true. Refer to the description of how the System Buy Price and System Sell Price are calculated for further understanding of what these conditions mean.

For Settlement Dates prior to the P217 effective date:

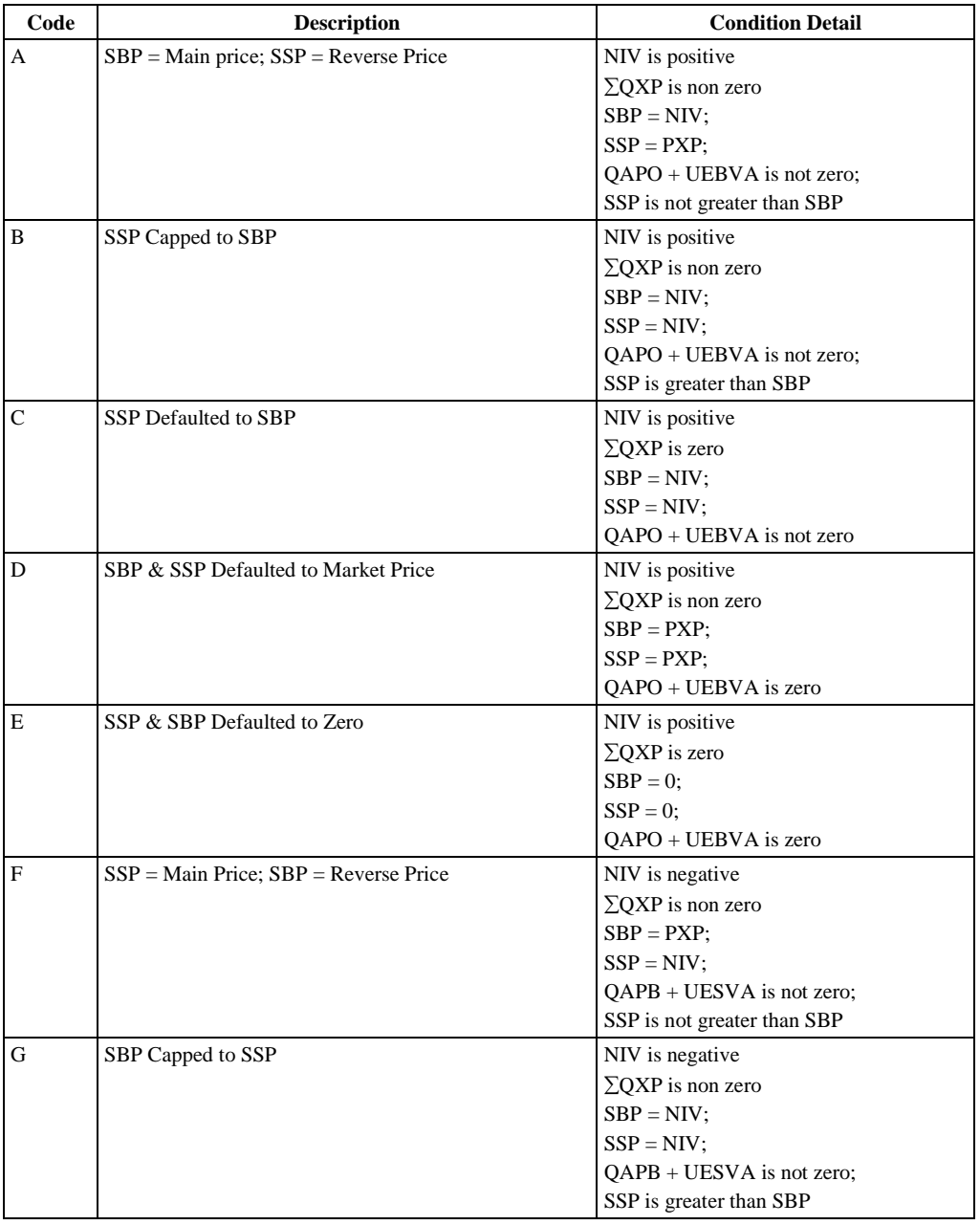

**Balancing and Settlement Code Page 77 of 79**

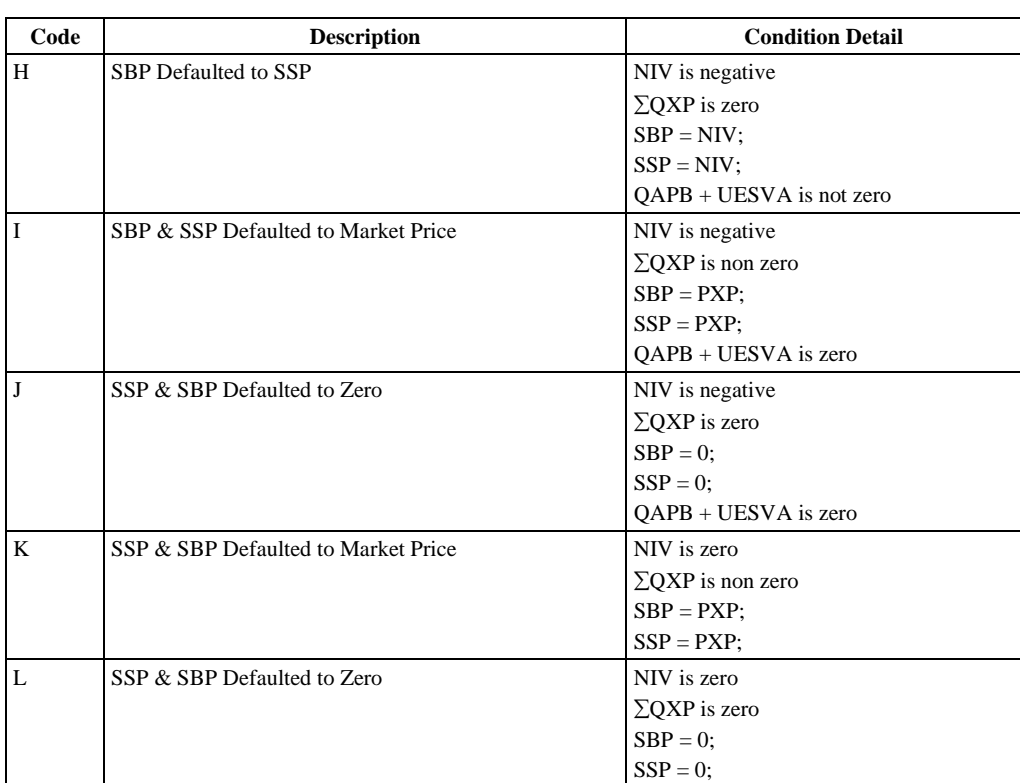

For Settlement Dates on or after the P217 effective date (note: Price Derivation Codes D, E, I, and J are not applicable for P217 effective dates):

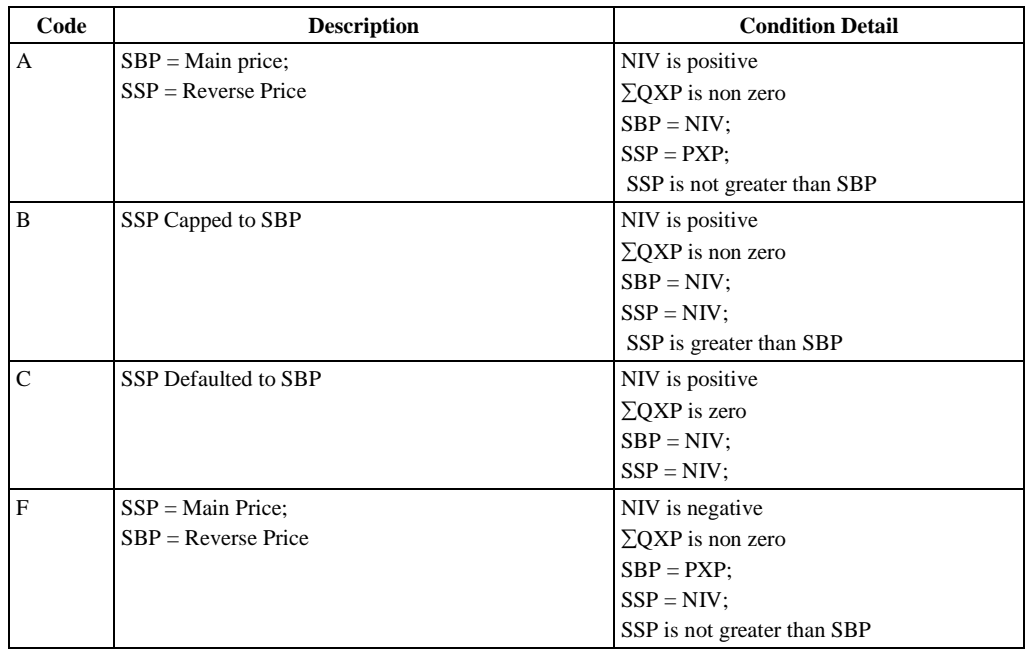

**Balancing and Settlement Code** 

Page 78 of 79<br>© ELEXON Limited 2014

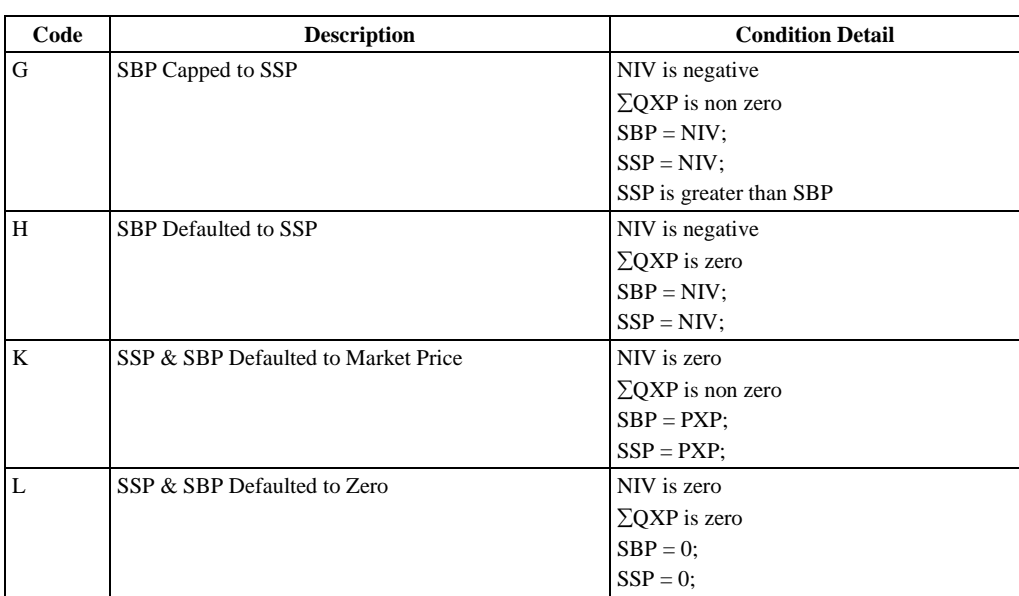

## **For Settlement Dates on and after the P305 effective date:**

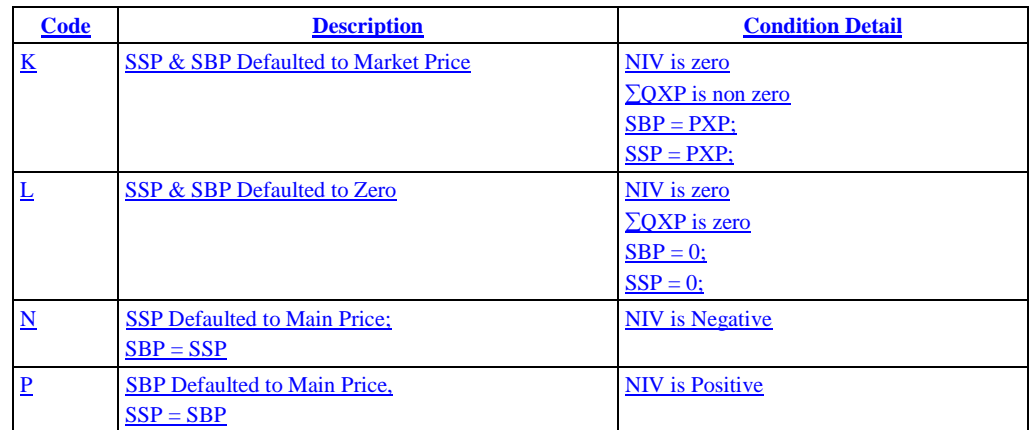